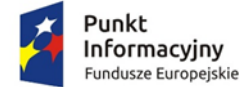

**MINISTERSTWO INFRASTRUKTURY I ROZWOJU** 

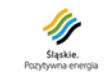

Unia Europejska Europejskie Fundusze Strukturalne i Inwestycyjne

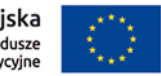

#### **PROWADZENIE WYODRĘBNIONEJ EWIDENCJI KSIĘGOWEJ**

**dla zadań współfinansowanych ze środków Unii Europejskiej w ramach Polityki Spójności w perspektywie finansowej 2014-2020**

**Katowice,**

**07.12.2015 r.**

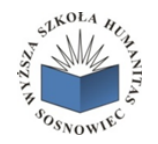

Szkolenie współfinansowane ze środków Unii Europejskiej w ramach Funduszu Spójności w ramach Programu Operacyjnego Pomoc Techniczna 2014-2020 na rzecz Punktu Informacyjnego Funduszy Europejskich

**Przepisy wspólnotowe regulujące zasady wykorzystywania przez Państwa członkowskie funduszy UE**

> **Rozporządzenie Parlamentu Europejskiego i Rady (UE) nr 1303/2013 z dnia 17 grudnia 2013 r. ustanawiające wspólne przepisy dotyczące EFRR, EFS, EFRROW oraz EFMiR** – **tzw. Rozporządzenie ogólne**

**Rozporządzenie Parlamentu Europejskiego i Rady (UE) nr 1304/2013 z dnia 17 grudnia 2013 r. w sprawie Europejskiego Funduszu Społecznego i uchylające rozporządzenie Rady (WE) nr 1081/2006.**

**Umiejscowienie obowiązków związanych z księgowością projektową w systemie realizacji programów operacyjnych**

**System realizacji programu operacyjnego -** zawiera warunki i procedury obowiązujące instytucje uczestniczące w realizacji programów operacyjnych, obejmujące w szczególności zarządzanie, monitorowanie, sprawozdawczość, kontrolę i ewaluację oraz sposób koordynacji działań podejmowanych przez instytucje.

**Podstawę** systemu realizacji programu operacyjnego mogą stanowić w szczególności **przepisy prawa powszechnie obowiązującego**, **wytyczne horyzontalne** oraz **wytyczn**e, które może wydać Instytucja zarządzająca krajowym albo regionalnym programem operacyjnym jako uszczegółowienie kwestii szczegółowych dla danego programu operacyjnego (**wytyczne programowe**) zgodne z wytycznymi horyzontalnymi, szczegółowy opis osi priorytetowych programu operacyjnego, opis systemu zarządzania i kontroli oraz instrukcje wykonawcze zawierające procedury działania właściwych instytucji.

#### **Umiejscowienie obowiązków związanych z księgowością projektową w systemie realizacji projektów**

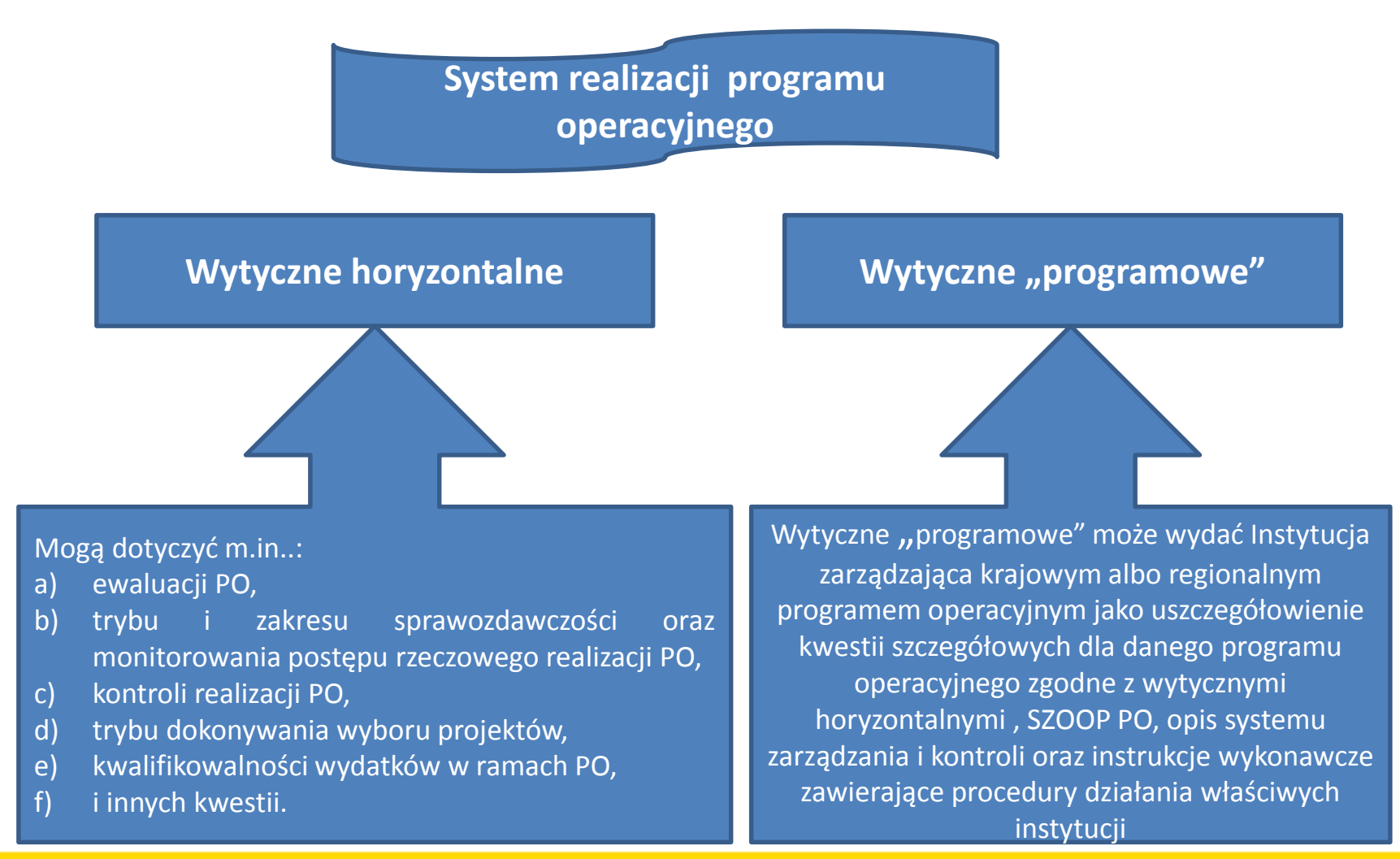

**Cel prowadzenia wyodrębnionej ewidencji księgowej w projektach współfinansowanych ze środków UE**

- **wyodrębnienie zdarzeń gospodarczych związanych z otrzymaniem dotacji oraz wydatkowaniem pochodzących z niej środków**
- **identyfikacja poszczególnych operacji związanych z projektem**
- **sporządzanie sprawozdań**
- **przeprowadzenie kontroli wykorzystania tych środków**
- **uzyskanie informacji o ewentualnym, wygenerowanym przez projekt dochodzie**

**Kogo dotyczy obowiązek wyodrębnionej ewidencji księgowej w projektach współfinansowanych ze środków UE?**

- Wszyscy beneficjenci, niezależnie od stosowanej formy księgowości, w ramach prowadzonej ewidencji księgowej, zobowiązani są do wyodrębnienia zdarzeń gospodarczych związanych z realizowanym projektem.
- Obowiązek prowadzenia wyodrębnionej ewidencji księgowej dla projektu powstaje z chwilą rozpoczęcia realizacji projektu najpóźniej z dniem podpisania umowy lub decyzji o dofinansowanie.
- **W przypadku kosztów pośrednich i kosztów bezpośrednich rozliczanych ryczałtem nie ma obowiązku prowadzenia wyodrębnionej ewidencji wydatków oraz opisywania dokumentów księgowych**.

**Planowanie wyodrębnienia ewidencji księgowej w projekcie**

Przed poniesieniem wydatków w ramach Projektu, Beneficjent planuje i wprowadza odpowiednią odrębną ewidencję księgową w obszarze ksiąg rachunkowych. **Planując** ewidencję księgową i dobierając odpowiednie konta księgowe Beneficjent **bierze pod uwagę:**

- o **potrzeby informacyjne związane ze sprawozdawczością** w zakresie wydatków kwalifikowalnych w projektach (podział kosztów na odpowiednie kategorie zgodnie z zatwierdzonym budżetem projektu),
- o **obowiązujące przepisy, techniczne możliwości posiadanego przez siebie systemu księgowego.**

Może to wymagać od Beneficjenta wydzielenia w swojej ewidencji odrębnych kont – syntetycznych, analitycznych lub pozabilansowych, na których prowadzona będzie ewidencja wydatków kwalifikowalnych w podziale na zadania związane z realizacją projektu.

**Umiejscowienie obowiązków związanych z wyodrębnioną księgowością projektową**

**Konieczność prowadzenia wyodrębnionej ewidencji wydatków przez Beneficjentów jest warunkiem zawartym w umowie o dofinansowanie projektu w ramach RPO WSL 2014-2020.** 

**Umiejscowienie obowiązków związanych z wyodrębnioną księgowością projektową**

#### **UMOWA O DOFINANSOWANIE PROJEKTU współfinansowanego ze środków EFS w ramach RPO WSL na lata 2014-2020 (wzór)**

**Rozliczanie i płatności**  $\S 9.$ 

- 1. Beneficjent **zobowiązuje się do prowadzenia wyodrębnionej ewidencji wydatków projektu** w sposób przejrzysty, tak aby możliwa była identyfikacja poszczególnych operacji związanych z projektem. Powyższy obowiązek nie dotyczy projektów rozliczanych ryczałtem.
- 2. Beneficjent ma obowiązek bieżącego monitorowania oraz ewidencjonowania transz dofinansowania, z których ponoszone są wydatki w ramach projektu. Przedmiotowe dane będą przedstawiane do wglądu na każdorazowe wezwanie IZ.
- 3. Obowiązek, o którym mowa w ust. 1-2 **dotyczy każdego z Partnerów,** w zakresie części projektu, za której realizację odpowiada (dot. projektów realizowanych w ramach partnerstwa)

**Podział beneficjentów za względu na sposób prowadzenia księgowości**

**Beneficjenci prowadzący pełną księgowość**

**Beneficjenci nie prowadzący pełnej księgowości**

**Beneficjenci prowadzący pełną księgowość i sporządzający sprawozdania finansowe (pełna księgowość prowadzona zgodnie z ustawą o rachunkowości)**

> **Na kierowniku jednostki (beneficjencie), jako organie odpowiedzialnym za wykonanie obowiązków w zakresie rachunkowości, ciąży obowiązek ustalenia i opisania zasad dotyczących ewidencji i rozliczania środków otrzymanych w ramach projektu** (ów) i **ujęcia ich w polityce rachunkowości** oraz **dokonania zmian w zakładowym planie kont**.

### **Beneficjenci prowadzący pełną księgowość i sporządzający sprawozdania finansowe (pełna księgowość prowadzona zgodnie z ustawą o rachunkowości)**

Beneficjent może dokonać wyodrębnienia ewidencji księgowej do projektu **w ramach już prowadzonych przez daną jednostkę ksiąg rachunkowych** poprzez odpowiednie **zmiany w polityce rachunkowości** polegające na:

• **wprowadzeniu dodatkowych rejestrów dokumentów księgowych, kont syntetycznych, analitycznych i pozabilansowych**, pozwalających na wyodrębnienie operacji związanych z danym projektem, w układzie umożliwiającym uzyskanie informacji wymaganych w zakresie rozliczania i kontroli projektu.

lub

• **wprowadzeniu wyodrębnionego kodu księgowego** dla wszystkich transakcji związanych z danym projektem. Wyodrębniony kod księgowy oznacza odpowiedni symbol, numer, wyróżnik stosowany przy rejestracji, ewidencji lub oznaczeniu dokumentu, który umożliwia sporządzanie zestawienia lub rejestru dowodów księgowych w określonym przedziale czasowym ujmujących wszystkie operacje związane z projektem.

### **Wyodrębniony kod księgowy w ramach systemu księgowego**

Programy finansowo-księgowe zazwyczaj posiadają funkcje oznaczania operacji księgowych **tzw. cechami, znacznikami,** itp. Jeżeli program księgowy daje możliwość takiego oznaczania (wyodrębniania) operacji i jednocześnie pozwala na sporządzanie wydruków (w tym zwłaszcza zapisów na kontach księgowych) zarówno wszystkich zapisów księgowych jak i zapisów dotyczących tylko wybranych, odpowiednio oznaczonych operacji, to taka ewidencja spełnia warunki określone w przepisach unijnych dotyczące "zachowania odpowiedniego kodu księgowego dla wszystkich transakcji dotyczących projektu".

Używanie takiego kodu księgowego w bardzo istotny sposób upraszcza ewidencję, dając jednoczenie efekt taki sam jak stosowanie kont analitycznych, czy pozabilansowych. System oznaczeń musiałby być jednak odpowiednio skonfigurowany, żeby zapewnić uzyskiwanie informacji wymaganych przez jednostki udzielające dotacji.

Kodem księgowym mogłyby być np. litery, cyfry, ikony, itp.

## **Wyodrębniony kod księgowy w ramach systemu księgowego**

W trakcie księgowania operacji, przed wydaniem polecenia "zaksięguj" można wydać polecenie "oznacz kodem" (cechą, znacznikiem). Podczas oglądania dokumentu w systemie, ale również na różnego rodzaju wydrukach (zapisy na koncie księgowym, dziennik księgowań itp.) przy dokumencie pojawia się odpowiednie oznaczenie. Można również wydać polecenie aby system pokazał i wydrukował tylko pozycje oznaczone odpowiednim symbolem (kodem).

Oczywiście takim samym kodem należy w takiej sytuacji oznaczyć sam dokument.

W opisanej sytuacji nie ma potrzeby tworzenia żadnych dodatkowych zestawień pozaksięgowych.

Ponieważ jednak metoda ta jest stosowana w ramach funkcjonującego systemu księgowego, wymaga ona usankcjonowania poprzez szczegółowe opisanie jej **w polityce rachunkowości.**

Stosowany system finansowo-księgowy zapewni aby oznaczenie kodem "UE" znajdowało się przy danej operacji na wydrukach zapisów kont księgowych oraz dziennika księgowań. Oznaczenie kodem będzie się znajdowało również na edytowanych w programie finansowo-księgowym dokumentach.

## **Wyodrębniony kod księgowy w ramach systemu księgowego**

#### **PRZYKŁAD**

W związku z otrzymaniem dotacji z Urzędu Marszałkowskiego Woj. Śląskiego na realizację projektu "AAAAA" wprowadza się aneks do polityki rachunkowości dotyczący wyodrębnionej ewidencji operacji księgowych związanych z realizowanym projektem "AAAAA" o następującej treści:

*" Dla wszystkich operacji księgowych związanych z realizowanym projektem "AAAAA" stosuje się oznaczenie tych operacji w systemie finansowo-księgowym literami "UE".*

### **Wyodrębniony kod księgowy poza systemem księgowym**

Wyodrębniony kod księgowy oznacza odpowiedni symbol, numer, wyróżnik stosowany przy rejestracji, ewidencji lub oznaczeniu dokumentu, który umożliwia sporządzanie zestawienia lub rejestru dowodów księgowych w określonym przedziale czasowym ujmujących wszystkie operacje związane z projektem.

Metoda ta nie powoduje konieczności wprowadzania jakichkolwiek zmian w funkcjonującym systemie księgowym. Oznaczanie i ewidencjonowanie dokumentów odbywa poza tym systemem. **Niemniej jednak w polityce rachunkowości należy wpisać informację o tym sposobie ewidencji pozaksięgowej.**

### **Beneficjenci prowadzący pełną księgowość – wyodrębnienie kont**

Wyodrębnienie kont (w zależności od rodzaju projektu) winno dotyczyć każdego etapu ewidencji operacji gospodarczych związanych z realizacją projektu, w szczególności:

- kont zespołu "0" (np. środki trwałe, wartości niematerialne i prawne),
- kont kosztowych z zespołu "4" lub "5" (np. amortyzacji, usług),
- VAT (jeżeli jest kwalifikowalny),
- rachunku bankowego,
- kont dot. rachunków pieniężnych w ramach projektu,
- rozrachunków,
- przychodów (jeżeli występują przychody związane z realizacją projektu).

**Beneficjenci prowadzący pełną księgowość – wyodrębnienie kont**

**Wymóg zapewnienia odrębnego systemu księgowego albo odpowiedniego kodu księgowego oznacza prowadzenie odrębnej ewidencji księgowej nie zaś odrębnych ksiąg rachunkowych.**

### **Beneficjenci nie prowadzący pełnej księgowości**

- Wymóg zapewnienia wyodrębnionej dla projektu ewidencji może być spełniony poprzez comiesięczne sporządzanie techniką komputerową **w postaci arkusza kalkulacyjnego kumulatywnego zestawienia dokumentów potwierdzających poniesione wydatki dotyczące projektu na koniec danego miesiąca** (*które odpowiada zestawieniu poniesionych wydatków z wniosku o płatność)*
- Zestawienie kumulatywne obejmuje wydatki od początku realizacji projektu do końca danego miesiąca kalendarzowego i sporządzane jest poprzez narastające ujęcie wydatków dotyczących poszczególnych zadań.
- Kumulatywne zestawienie należy sporządzać w oparciu o zestawienie dokumentów potwierdzających poniesione wydatki, które znajduje się we wniosku o płatność.
- Po zakończeniu każdego miesiąca kalendarzowego zestawienie powinno zostać wydrukowane i podpisane przez osobę sporządzającą i zatwierdzającą oraz dołączone do dokumentacji projektu potwierdzającej poniesione wydatki. Wersja elektroniczna powinna zostać zarchiwizowana lub konstrukcja arkusza kalkulacyjnego powinna umożliwiać uzyskanie w okresie późniejszym danych według stanu na koniec poszczególnych minionych miesięcy kalendarzowych.

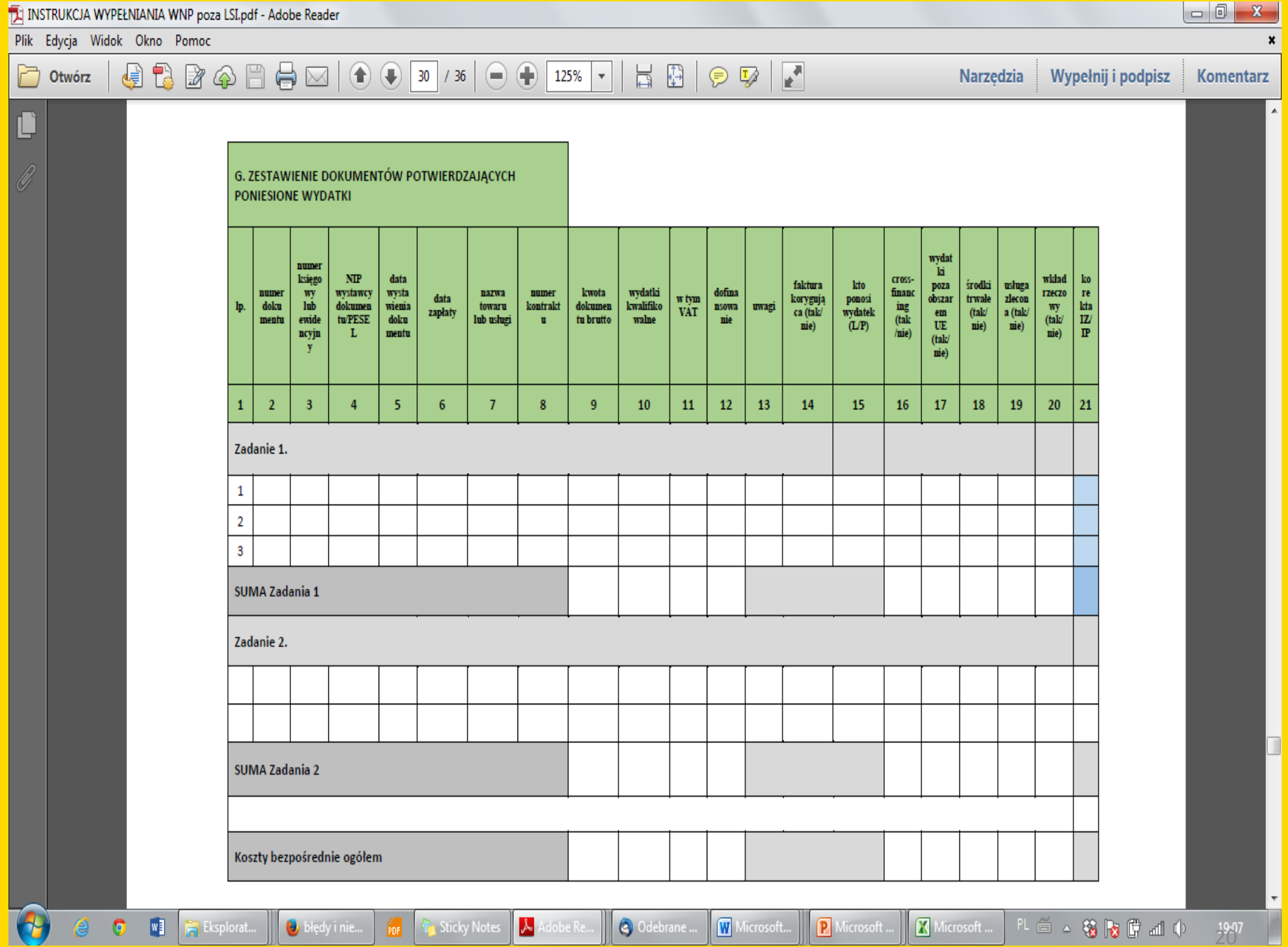

### **Beneficjenci nie prowadzący pełnej księgowości – kpir**

**Podatkowa księga przychodów i rozchodów (kpir)** została przewidziana jako narzędzie ewidencyjne, którego celem jest prawidłowe obliczenie wysokości przychodu oraz kosztów uzyskania przychodu, a przede wszystkim dochodu dla celów podatku dochodowego. Dzięki temu narzędziu możliwe jest ustalenie wysokości dochodu z działalności gospodarczej.

**Dotacja celowa** – jako jeden z rodzajów dotacji, o których mowa w art. 127 ust. 2 pkt 1 ustawy z dnia 27 sierpnia 2009 r. o finansach publicznych **– jest wolna od podatku dochodowego od osób prawnych od podatku dochodowego od osób fizycznych** – na podstawie art. 21 ust.1 pkt 129 o podatku dochodowym od osób fizycznych. W efekcie powyższego, **dotacja nie stanowi przychodu Beneficjenta**, a wydatek z niej poniesiony nie stanowi kosztu uzyskania przychodu przez tego Beneficjenta. Otrzymane środki z tytułu dotacji nie stanowią przychodu w rozumieniu ustawy o podatku dochodowym od osób fizycznych i nie należy ich ujmować w księdze przychodów i rozchodów. Jednocześnie poniesione wydatki do wysokości otrzymanego wsparcia nie są kosztem uzyskania przychodów i również nie należy ich ujmować w podatkowej księdze przychodów i rozchodów.

# **Beneficjenci nie prowadzący pełnej księgowości – ewidencja środków trwałych**

W ewidencji środków trwałych i wartości niematerialnych i prawnych prowadzonej zgodnie z art. 22 ustawy z dnia 26 lipca 1991 r. o podatku dochodowym od osób fizycznych konieczne jest oznakowanie składników majątku nabytych w ramach projektu poprzez wprowadzenie kodu księgowego – wyróżnika, znacznika lub opisu **pozwalającego na sprawną identyfikację pozycji związanych z danym projektem.**

**Regulacje wewnętrzne jednostki określające zasady prowadzenia wyodrębnionej ewidencji dla projektu**

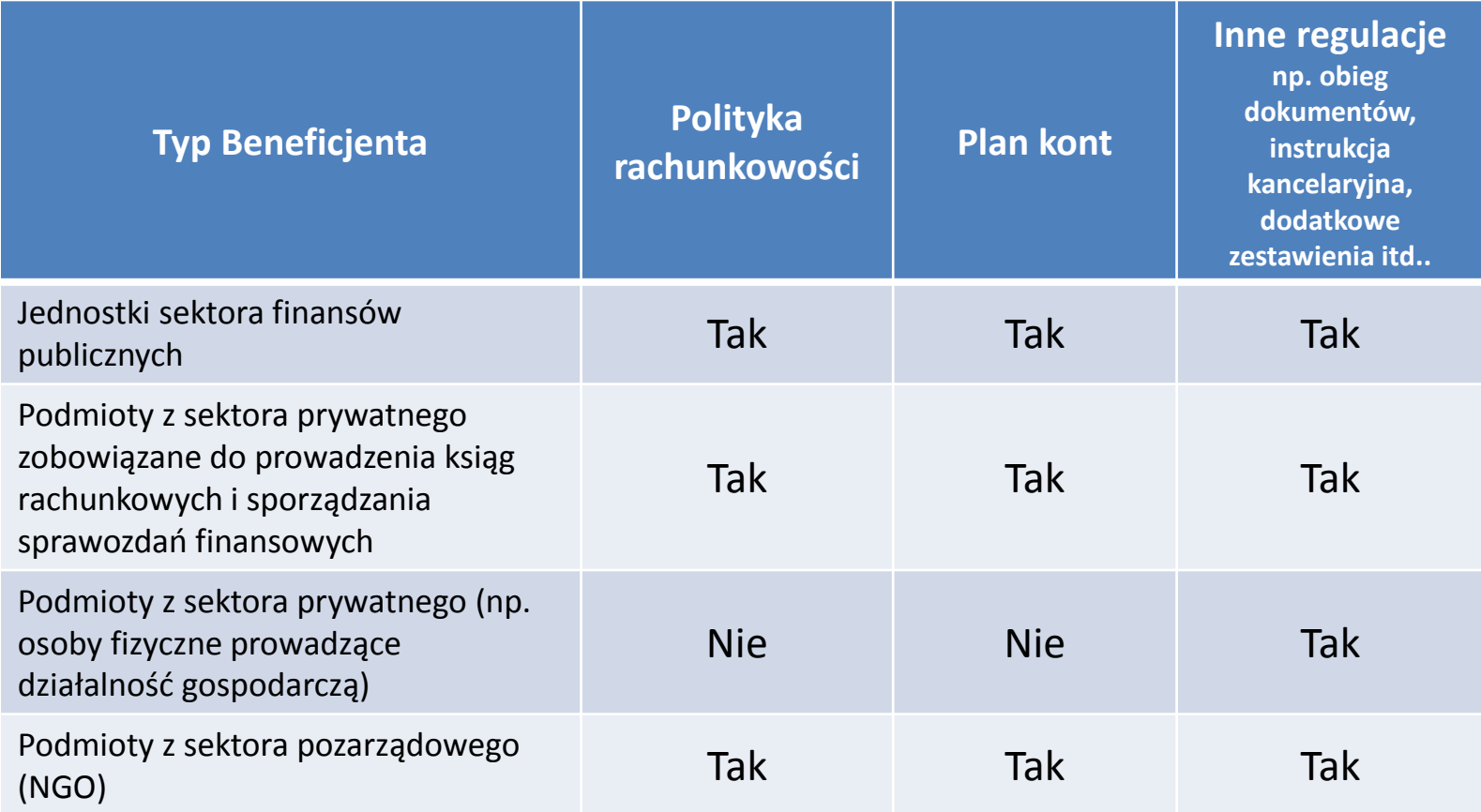

Źródło: opracowanie własne

**ANALIZA PRZYKŁADU REGULACJI WEWNĘTRZNYCH W ZAKRESIE WYODRĘBNIONEJ EWIDENCJI KSIĘGOWEJ W PROJEKCIE**

#### JEDNOSTKA SEKTORA FINANSÓW PUBLICZNYCH

Wykorzystanie środków unijnych w **jednostkach samorządu terytorialnego**, tak jak i inne zadania realizowane są za pośrednictwem budżetu jednostki, która zobowiązana jest do:

- ewidencji księgowej wszystkich zadań związanych i wynikających z realizacji projektu,
- gromadzenia dokumentów potwierdzających poniesione koszty.

Ewidencja operacji gospodarczych związanych z realizacją danego projektu powinna zapewnić **kompleksową informację dotyczącą przebiegu realizacji projektu, wydatkowania środków, ustalenia ich kwalifikowalności oraz możliwości dokonania audytu wewnętrznego i zewnętrznego**. **Dlatego ewidencja wykorzystania funduszy unijnych powinna być uregulowana w przepisach wewnętrznych jednostki w sprawie prowadzenia rachunkowości i znaleźć swoje odzwierciedlenie w planie kont.**

#### **ANALIZA PRZYKŁADU REGULACJI WEWNĘTRZNYCH W ZAKRESIE WYODRĘBNIONEJ EWIDENCJI KSIĘGOWEJ W PROJEKCIE**

#### **JEDNOSTKA SEKTORA FINANSÓW PUBLICZNYCH**

Jednostki sektora finansów publicznych wykorzystują przy tworzeniu planu kont rozporządzenie Ministra Finansów w sprawie szczegółowych zasad rachunkowości oraz planów kont dla budżetów państwa, budżetów jednostek samorządu terytorialnego oraz niektórych jednostek sektora finansów publicznych.

W ww. rozporządzeniu przedstawione zostały plany kont księgi głównej, które nie są wzorcowymi ani jednolitymi planami, a jedynie stanowią podstawę do opracowania zakładowych planów kont.

Jednostka opracowująca zakładowy plan kont powinna pamiętać, aby zapewnił on możliwość sporządzania sprawozdań finansowych, sprawozdań budżetowych lub innych sprawozdań określonych innymi przepisami, w tym sprawozdań z realizacji i wykorzystania środków unijnych.

#### **Zarządzenie Nr 34/2015 Wójta Gminy …….. z dnia 28 maja 2015**

w sprawie: wprowadzenia zasad (polityki) rachunkowości środków unijnych na finansowanie projektu pn. "......................" w ramach ...........*(nazwa programu)* współfinansowanego ze środków UE w ramach EFS.

Na podstawie art. 10 ust. 2 ustawy z dnia 29 września 1994 r. o rachunkowości (tj. Dz. U. z 2009 r. Nr 152, poz. 1223 z późn. zm.), § 6 ust. 2 rozporządzenia Ministra Finansów z dnia 5 lipca 2010 r. w sprawie szczególnych zasad rachunkowości oraz planów kont dla budżetu państwa, budżetów jednostek samorządu terytorialnego, jednostek budżetowych, państwowych funduszy celowych oraz państwowych jednostek budżetowych mających siedzibę poza granicami RP (Dz. U. Nr 128, poz. 861 z późn. zm., zarządzam, co następuje:

#### **§ 1**

Wprowadza się, jako obowiązuje zasady (politykę) rachunkowości, instrukcję obiegu, kontroli i archiwizowania dokumentów, procedur kontroli finansowej, środków otrzymanych na finansowanie projektu pn. "........." w Gminie ... współfinansowanego ze środków UE w ramach EFS realizowanego przez Gminę … w brzmieniu stanowiącym załącznik do niniejszego zarządzenia.

Zobowiązuję wszystkich pracowników do przestrzegania i stosowania procedur zawartych w załączniku do niniejszego zarządzenia.

### **§ 3**

Kontrolę nad wykonaniem zarządzenia powierza się Skarbnikowi.

### **§ 4**

Zarządzenie wchodzi w życie z dniem podpisania z mocą obowiązującą od zaistnienia pierwszego zdarzenia dotyczącego projektu.

Podpis wójta

**Załącznik nr 1 do Zarządzenia nr 34/15 Wójta Gminy … z dnia 28 maja 2015**

#### Zasady (polityki) rachunkowości projektu pn. "......." w Gminie ...........

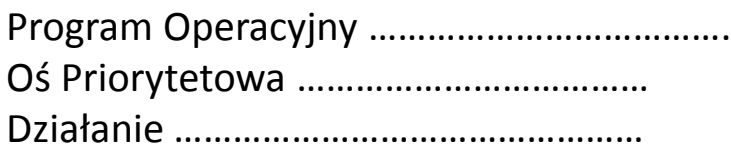

#### **I. Zasady ogólne**

Celem prowadzenia rachunkowości jest wierne i rzetelne przedstawienie sytuacji majątkowej i finansowej projektu "............" w ramach Programu ................... współfinansowanego ze środków UE w ramach EFS.

Celem opracowania niniejszej dokumentacji jest zapewnienie:

- Prawidłowości ewidencji,
- Dostosowanie ewidencji do obowiązującej sprawozdawczości zewnętrznej i potrzeb bieżącego zarządzania,
- Prawidłowego przechowywania dokumentacji rachunkowości,
- Prawidłową ochronę zbiorów ksiąg rachunkowych.

Księgi rachunkowe są prowadzone w oparciu o zasady: jawności, kasowości, zasadę memoriału, zasadę ostrożnej wyceny i zasadę istotności.

Dla potrzeb realizacji projektu został otwarty odrębny rachunek bankowy o nr ………. w Banku …….

Do dysponowania środkami pieniężnymi znajdującymi się na rachunku bankowym upoważnione są osoby zgodne z kartami wzorów podpisów.

Beneficjentem środków finansowych z UE w zakresie realizacji projektu jest Gmina ………, realizatorem Urząd Gminy w …….

Księgi rachunkowe projektu prowadzone są w jednostce budżetowej w siedzibie Urzędu Gminy w ….., ul. …………………….

Księgi rachunkowe prowadzone są komputerowo w systemie RADIS. Do realizacji projektu została wyodrębniona jednostka nr 20 pn. "Edukacja".

Każdy użytkownik programu komputerowego posiada indywidualne hasła zabezpieczające dostęp do wprowadzania danych.

Wprowadzam następujące zasady prowadzenia odrębnej ewidencji księgowej dla wymienionego zadania. Dział 854 Rozdział - 85495

Zgodnie z Rozp. Min. Finansów w sprawie szczególnych zasad rachunkowości oraz planów kont dla budżetu państwa, budżetów jednostek samorządu terytorialnego, jednostek budżetowych, państwowych funduszy celowych oraz państwowych jednostek budżetowych mających siedzibę poza granicami RP czwarta cyfra dodana do paragrafu wskazuje źródło finansowania wydatków. W związku z powyższym do realizacji niniejszego projektu stosuje się odpowiednio:

- Cyfrę 7 do wydatków finansowanych z EFS
- Cyfrę 9 do wydatków finansowych z Budżetu Państwa.

**II. Organ Gminy …….- PLAN KONT** (z opisem księgowań w organie) – (…)

**III. Plan kont dla jednostki z opisem księgowań w jednostce** – (...)

#### **IV. Obieg, opis i kontrola dokumentów księgowych**

- 1. Realizacja wydatków następuje zgodnie z projektem, podpisanymi umowami, aneksami i harmonogramami, na podstawie prawidłowo wystawionych, opisanych i zatwierdzonych dokumentów księgowych.
- 2. Płatności dokonywane są formie gotówkowej lub bezgotówkowej za pomocą elektronicznego systemu bankowego na podstawie dokumentów księgowych stwierdzających konieczność dokonania ww. przelewu. Potwierdzeniem dokonania przelewu/zapłaty jest wyciąg bankowy.
- 3. Na dowodach księgowych powinny się znaleźć elementy opisu *(zgodnie z wymogiem jednostki i właściwej IP/IZ).*

#### **V. Sprawozdawczość i rozliczenia w trakcie poszczególnych etapów działania.**

- 1. Beneficjent jest odpowiedzialny za poprawność wydatkowania całości (100%) środków przeznaczonych na dany Projekt.
- 2. Umowa z wykonawcami jest zawierana zgodnie z obowiązującymi przepisami prawa, w tym przepisami prawa zamówień publicznych.
- 3. Projekt jest realizowany w ramach …….. ze środków EFS, jest wdrażany zgodnie z zawartą umową o dofinansowanie projektu ………………………….
- 4. Wydatki poniesione w ramach realizacji projektu są dokładne i prawdziwe, a wyniki zostały uzyskane z przyjętego systemu księgowania.
- 5. Wydatki zostały faktycznie poniesione a dokumentacja (faktury i inne dokumenty) jest dostepna.
- 6. Płatność na rzecz wykonawców dokonywana jest w sposób prawidłowy.

#### **VI. Okres przechowywania dokumentów**

Dokumentacja z realizacji projektu przechowywana będzie w Urzędzie Gminy w ………………….…., ul. ……………………… do dnia ………………………..

Podpis wójta

**ANALIZA PRZYKŁADU REGULACJI WEWNĘTRZNYCH W ZAKRESIE WYODRĘBNIONEJ EWIDENCJI KSIĘGOWEJ W PROJEKCIE**

#### **PODMIOT PRYWATNY**

### **P R O C E D U R A**

#### **dot. obsługi finansowo-księgowej projektu, obiegu dokumentów, rekrutacji oraz wykonywania czynności w projekcie nr ………………. pt.** *"......."* **współfinansowanym ze środków Unii Europejskiej w ramach Europejskiego Funduszu Społecznego**

Projekt "......." jest realizowany przez Firmie "X" z siedzibą w .................... w Partnerstwie z ……………………………………………. (*jednostka sektora finansów publicznych).*

Współpracę przy realizacji projektu określa Umowa Partnerstwa zawarta w dniu …………. r., która zawiera szczegółowy zakres zdań Lidera i Partnera oraz sposób rozliczania się Partnera projektu z Liderem.

Lider projektu prowadzi uproszczoną ewidencję dla potrzeb podatkowych w postaci podatkowej książki przychodów i rozchodów.

#### **Zasady prowadzenia obsługi finansowo-księgowej projektu "......."**

Na potrzeby zapewnienia wyodrębnionej ewidencji księgowej projektu Lider projektu – firma "X" jako osoba fizyczna prowadząca działalność gospodarczą i rozliczająca się w formie podatkowej książki przychodów i rozchodów – comiesięcznie sporządzać będzie komputerowe arkusze kalkulacyjne w postaci *"Kumulatywnego zestawienia dokumentów potwierdzających poniesione wydatki dotyczące projektu nr ….."* na koniec każdego miesiąca roku obrotowego". Zestawienie obejmować będzie wydatki od początku realizacji projektu do końca danego miesiąca rozliczeniowego i sporządzane będzie poprzez narastające ujęcie wydatków dotyczących poszczególnych zadań. Po zakończeniu każdego miesiąca kalendarzowego zestawienie zostanie wydrukowane i podpisane przez osobę sporządzającą /zatwierdzającą/ oraz dołączone do dokumentacji projektu potwierdzającej poniesione wydatki.

Podatkowa książka przychodów i rozchodów firmy "X" prowadzona jest w siedzibie biura rachunkowego ……………..przy ul. ……………………

Dla potrzeb realizacji projektu "......" wyodrębniony został rachunek bankowy w Banku ……………………….. o numerze ………………………., na które przekazywane będą środki dotacji w formie zaliczki z Instytucji Pośredniczącej, i z którego dokonywane będą płatności związane z realizacją projektu oraz z którego przekazywane będą Partnerowi Projektu zaliczki/płatności dot. realizacji zadań w projekcie przez Partnera.

#### **Zasady obiegu dokumentów dot. projektu pn.** *"***.......***".*

W ramach realizowanego projektu ustala się następujący obieg dokumentów:

#### *1. Faktura VAT i inne dokumenty księgowe*

Faktura VAT i inne dokumenty księgowe składane są osobiście lub przysyłane pocztą do siedziby firmy ........ lub bezpośrednio na adres Biura Projektu ".......", ul. ...., w którym wpisywane są do rejestru dokumentów księgowych dotyczących projektu oraz opieczętowywane. Następnie faktura lub inny dokument księgowy opisywana jest zgodnie z obowiązującymi wytycznymi programowymi przez Kierownika projektu.

Faktury i inne dokumenty księgowe o równoważnej wartości dowodowej są opisane na odwrocie w taki sposób, aby widoczny był bezpośredni związek wydatku z realizacją zadania w ramach projektu. W szczególności opis dowodu księgowego zawiera następujące informacje:

- Numer umowy o dofinansowanie projektu,
- Nazwę projektu,
- Informację o współfinansowaniu ze środków Unii Europejskiej w ramach Europejskiego Funduszu Społecznego,
- Wskazanie zadania, do którego odnosi się dany dokument,
- Rodzaj wydatku,
- Wysokość wydatku kwalifikowanego,
- Informację o poprawności merytorycznej, formalno-rachunkowej dokumentu księgowego ze wskazaniem daty i podpisu osoby odpowiedzialnej za dokonanie powyższych kontroli,
- Informację o poniesieniu wydatku zgodnie z zasadą konkurencyjności (jeśli dotyczy),
- Datę zatwierdzenia do zapłaty, sposób uregulowania zobowiązania ze wskazaniem nr WB lub RK.

W przypadku braku wystarczającej ilości miejsca na dokumencie finansowym bądź księgowym lub w przypadku gdy dokument stanowi wydruk na papierze samokopiującym, dopuszcza się zamieszczenie wszystkich niezbędnych informacji na dodatkowej kartce papieru oznaczając ją *jako załącznik do dokumentu finansowego nr….*, a na dokumencie głównym zapis o treści: *"opis niniejszego dokumentu zamieszczono na załączniku"*. Obie kartki (dokument i załącznik) należy trwale spiąć.

Opisaną Fakturę lub inny dokument księgowy przekazuje się do akceptacji i podpisu Kierownikowi projektu.

Kierownik projektu potwierdza swoim podpisem dokonanie kontroli merytorycznej wydatku.

Sprawdzenie faktury lub innego dokumentu księgowego pod względem formalnym i rachunkowym dokonywane jest przez Specjalistę ds. rozliczeń i następuje po dokonaniu kontroli merytorycznej dokumentu przez Kierownika projektu.

Zatwierdzenia faktury lub innych dokumentów księgowych do zapłaty dokonuje Kierownik projektu i/lub właściciel firmy.

Faktura lub inny dokument księgowy przekazywany jest Specjaliście ds. rozliczeń celem kwalifikacji wydatku do kosztów bezpośrednich lub pośrednich projektu, a następnie przekazywany do Biura rachunkowego.

### *2. Pisma i inne dokumenty*

Pisma i inne dokumenty, dotyczące projektu składane są osobiście lub przysyłane pocztą do siedziby firmy ……………….. lub do Biura Projektu "......." mieszczącego się w …………………, i przekazywane Kierownikowi projektu, który zapoznaje się z jego treścią i w zależności od niej przekazuje załatwia sprawę osobiście, lub przekazuje pozostałym pracownikom zaangażowanym w realizację projektu. Oryginały dokumentów przychodzących przechowywane są w siedzibie Biura Projektu "......." mieszczącego się w …..

#### *3. Rekrutacja*

Proces rekrutacji został opisany we wniosku o dofinansowanie projektu i w § …..Regulaminu Projektu.

#### *4. Dokonywanie zakupów w ramach projektu.*

W ramach realizowanego projektu dokonuje się wszystkich wydatków zgodnie z zasadą efektywnego zarządzania finansami, tj. w sposób racjonalny i efektywny, z uwzględnieniem zasad określonych w wytycznych horyzontalnych i programowych dot. kwalifikowalności wydatków.
#### *5. Archiwizacja dokumentacji związanej z realizacją projektu.*

Całość dokumentacji związanej z realizacją projektu przechowywana będzie w siedzibie Biura Projektu: ul. ………….……….. w sposób zapewniający jej dostępność, poufność i bezpieczeństwo. Oryginały bieżących dokumentów finansowo-księgowych przechowywane są w Biurze rachunkowym prowadzącym uproszczoną ewidencję księgową firmy "X". Dokumentacja dot. realizacji projektu będzie przechowywana w siedzibie firmy ……………………………….. zgodnie z wymogami umowy o dofinansowanie projektu pt.:

"*......."* minimum do dnia …………………

## **Karta wzorów podpisów osób upoważnionych do podpisywania dokumentacji w projekcie** *".......":*

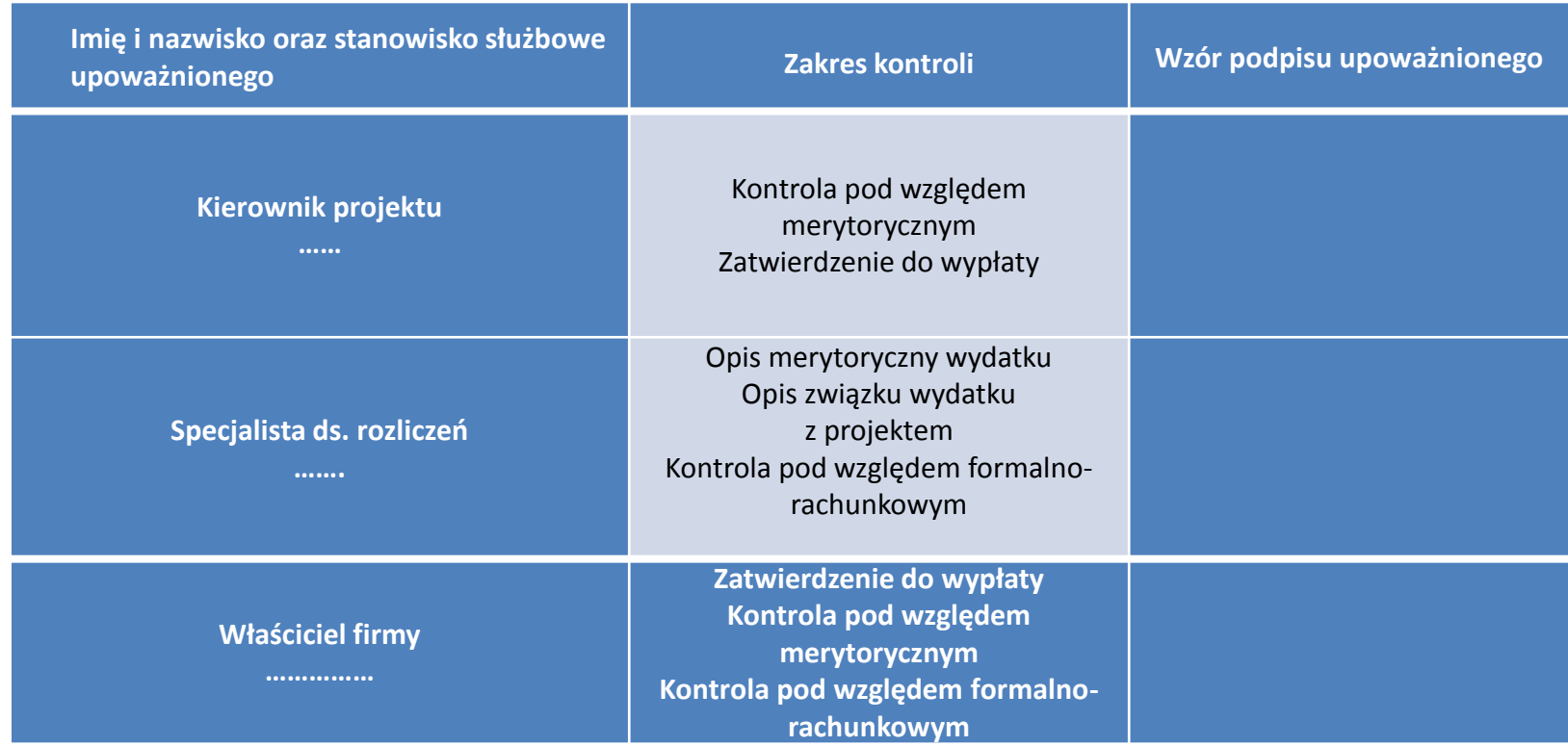

## ZATWIERDZIŁ/A: ……….

PRZYKŁAD WYODRĘBNIENIA EWIDENCJI POZABILANSOWEJ DLA

Wprowadzenie kont pozabilansowych powinno umożliwić odzwierciedlenie operacji dot. projektu biorąc pod uwagę:

- nazwy zadań przewidzianych w projekcie,
	- pozycje budżetowe,
		- środki trwałe,
		- cross-financing
	- inne wynikające z projektu

**UWAGA:** aby dozwolone było wyodrębnienie ewidencji na kontach pozabilansowych konieczne jest takie skonfigurowanie programu księgowego aby dopuszczał on możliwość księgowania na koncie pozabilansowym bez uprzedniego zaksięgowania na koncie bilansowym lub wynikowym.

#### **PRZYKŁAD ROZSZERZENIA PLANU KONT O DODATKOWEKONTA SYNTETYCZNE**

#### **Konta syntetyczne**

Wyciąg z przykładowego planu kont 010 Środki trwałe 010 Środki trwałe – projekt A 070 Umorzenie środków trwałych 070 Umorzenie środków trwałych – projekt A 100 Kasa 100 Kasa – projekt A 137 Rachunek bankowy 137 Rachunek bankowy – projekt A itd.

#### **PRZYKŁAD ROZSZERZENIA PLANU KONT O KOLEJNE POZIOMY ANALITYCZNE EWIDENCJI**

#### **PRZYKŁAD PLANU KONT W URZĘDZIE GMINY "X"**

#### Konta bilansowe:

- Zespół O Majątek trwały
	- Środki trwałe
	- Pozostałe środki trwałe
	- Umorzenie pozostałych środków trwałych oraz wartości niematerialnych i prawnych
	- Inwestycje (środki trwałe w budowie)

Zespół 1 – Środki pieniężne i rachunki bankowe

- Rachunek bieżący jednostek budżetowych
- Rachunki środków funduszy pomocowych

Analityka:

137-0-0-0-00000-0000 gdzie,

- nazwa rejestru księgowego
- nazwa projektu

– numer zadania

– nazwa rozdziału

– paragrafy wydatków odpowiednio z 7 lub 9 jako 4-tą cyfrą paragrafu.

#### **PRZYKŁAD ROZSZERZENIA PLANU KONT O KOLEJNE POZIOMY ANALITYCZNE EWIDENCJI**

#### **Konta analityczne**

**(rozwinięcie analityczne z podziałem na zadania i poz.** 

**budżetowe) – układ kalkulacyjny kosztów**

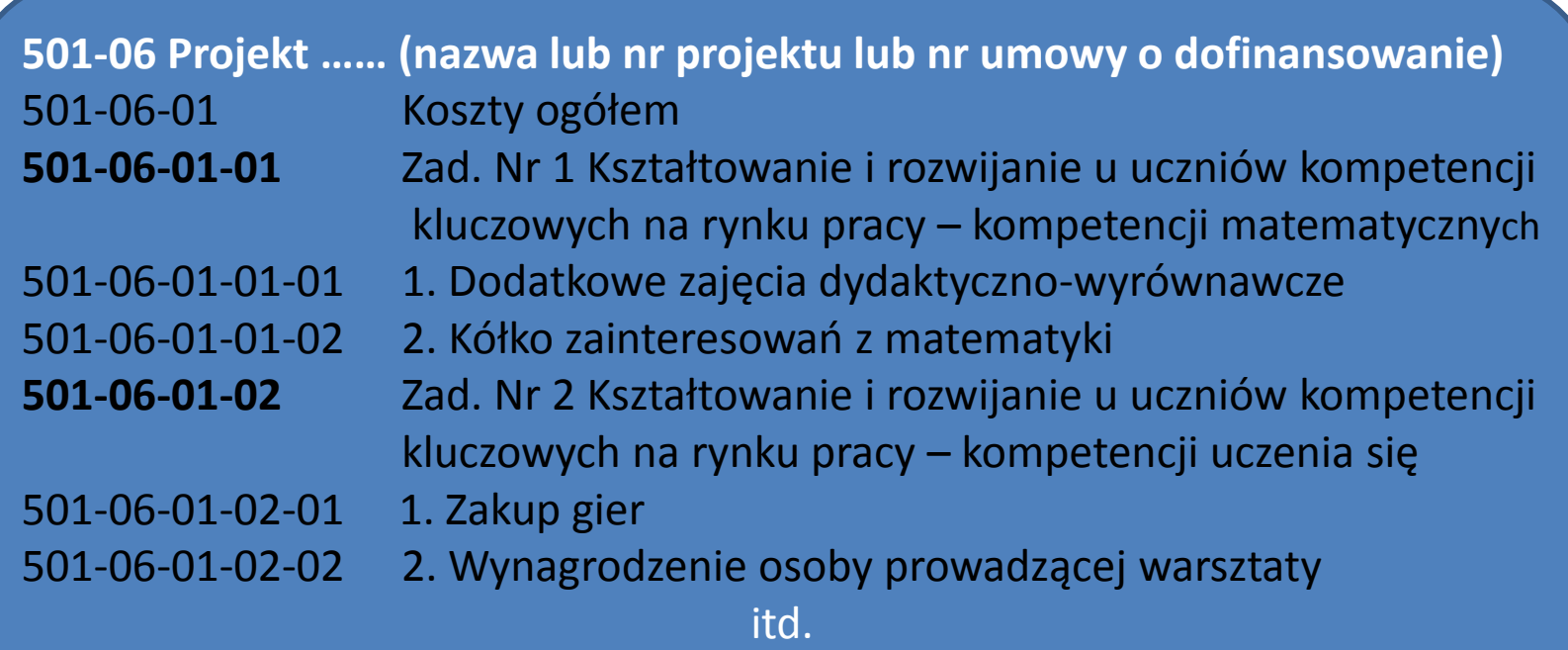

## **Zasady rachunkowości oraz plan kont dla projektów realizowanych z udziałem środków pomocowych w budżecie Gminy ……**

- 1. Rachunkowość w zakresie zadań finansowanych z udziałem środków pomocowych prowadzona jest na podstawie wprowadzonych odrębnymi zarządzeniami zasad prowadzenia ksiąg rachunkowych oraz obiegu dokumentów księgowych w Urzędzie Miejskim w …….
- 2. Rachunkowość w zakresie realizacji projektów z udziałem środków pomocowych jest prowadzona na zasadzie **wyodrębnienia oddziału księgowego, dla każdego kolejnego projektu.**
- **3. Oddziały księgowe dotyczące projektów z udziałem środków pomocowych otrzymują kolejne oznaczenia wg poniższego klucza:**

**P –** *numer kolejny – nazwa projektu*

PRZYKŁAD WYODRĘBNIENIA ODDZIAŁU KSIĘGOWEGO DLA POTRZEB PROTEKTU

4. Ewidencja księgowa projektu prowadzona jest w sposób umożliwiający identyfikację zadania.

5. Realizacja wydatków następuje zgodnie z założonymi projektami, podpisanymi umowami i harmonogramami, na podstawie prawidłowo wystawionych, opisanych i zatwierdzonych dokumentów księgowych.

6. Do prowadzenia ewidencji zadań realizowanych z wykorzystaniem funduszy pomocowych korzysta się z bilansowych kont syntetycznych.

(……)

#### **Pozostałe regulacje wewnętrzne jednostki**

**Instrukcja** sporządzania, obiegu i kontroli dokumentów uwzględniająca specyfikę dokumentacji związanej z projektami unijnymi /karta wzorów podpisów osób odpowiedzialnych za poszczególne etapy kontroli dokumentu księgowego/;

**Inne** dokumenty wewnętrzne:

- •instrukcja kancelaryjna,
- •regulamin wynagradzania,
- •regulamin pracy,
- •premiowania, regulamin ZFŚS i inne wymagane prawem (w zależności od sektora gospodarki w którym jednostka działa tj. oświata, służba cywilna, kultura itp.)

DOWODY KSIĘGOWE WYMAGANE PRZY EWIDENCJI ŚRODKÓW UNIJNYCH

Dowody księgowe (źródłowe) przyjmowane do ewidencji:

- **dowody zewnętrzne obce** dokumenty otrzymane od zewnętrznych kontrahentów, np. faktury, rachunki;
- **dowody zewnętrzne własne** dokumenty wystawiane przez jednostkę i przekazywane w oryginale kontrahentowi, np. faktury wystawiane przez podmiot będący Beneficjentem, noty księgowe, rachunki;
- **dowody wewnętrzne** dotyczące dokumentowania operacji wewnątrz organizacji, np. listy płac, rachunek rozliczenia umów zlecenia i umów o dzieło, dokumenty obrotu kasowego (KP, KW, druk zaliczki, druk rozliczenia zaliczki), dokumenty obrotu magazynowego (PZ, RW, MM), dokumenty obrotu środków trwałych (OT, PT, LT); PK (polecenie księgowania);
- **dowody zbiorcze** np. raport kasowy.

#### **DOWODY KSIĘGOWE WYMAGANE PRZY EWIDENCJI ŚRODKÓW UNIJNYCH**

Zgodnie z ustawą o rachunkowości każdy **[dokument](http://poradnik.ngo.pl/x/472460) księgowy** powinien zawierać:

- określenie rodzaju dowodu;
- określenie stron (nazwa, adres, numery indentyfikacyjne), pozwalające jednoznacznie zidentyfikować uczestników danej operacji;
- treść (opis) danej operacji, jej wartość, jeśli to możliwe ilość (liczbę) i cenę jednostkową;
- datę operacji i sporządzenia dowodu;
- podpisy (czytelne) osób odpowiedzialnych za operacje, pozwalające je jednoznacznie zidentyfikować;
- zapis stwierdzający sprawdzenie dowodu oraz opis kwalifikujący dowód do ewidencji (dekretacja dowodu) wraz z podpisem osób odpowiedzialnych – zgodnie z zapisami w statucie.

DOWODY KSIĘGOWE WYMAGANE PRZY EWIDENCJI ŚRODKÓW UNIJNYCH vymagany opis

## **Dokumenty finansowo – księgowe potwierdzające poniesione wydatki w ramach RPO WSL 2014-2020 powinny zawierać następujące elementy:**

- 1. Adnotację o sprawdzeniu pod względem formalnym i rachunkowym wraz z datą i czytelnym podpisem. W przypadku stosowania nieczytelnych podpisów lub parafek bez pieczęci funkcyjnych należy przedstawić kartę wzoru podpisów.
- 2. Adnotację o sprawdzeniu pod względem merytorycznym wraz z datą i czytelnym podpisem. W przypadku stosowania nieczytelnych podpisów lub parafek bez pieczęci funkcyjnych należy przedstawić kartę wzoru podpisów.
- 3. Adnotację o sposobie ujęcia w księgach rachunkowych tj. wskazanie cyfrowych symboli kont syntetycznych i analitycznych oraz stron, na których są księgowane wraz z datą i czytelnym podpisem osoby dokonującej wpisu do ewidencji księgowej – dotyczy Beneficjentów prowadzących pełną księgowość; w przypadku jednostek sektora finansów publicznych obowiązuje także zapis o klasyfikacji budżetowej.

DOWODY KSIĘGOWE WYMAGANE PRZY EWIDENCJI ŚRODKÓW UNIJNYCH nymagany opis

- 4. Adnotację o zatwierdzeniu dokumentu wraz z datą i czytelnym podpisem. W przypadku stosowania nieczytelnych podpisów lub parafek bez pieczęci funkcyjnych należy przedstawić kartę wzoru podpisów.
- 5. Adnotację o uregulowaniu zobowiązania wynikającego z dokumentu sposób i data zapłaty, numer wyciągu bankowego lub raportu kasowego potwierdzającego ten fakt.
- 6. Opis przedstawiający związek wydatku z projektem, zawierający co najmniej:
	- numer umowy o dofinansowanie projektu;
	- informację, że projekt współfinansowany przez Unię Europejską w ramach Europejskiego Funduszu Społecznego;
	- nazwę zadania zgodnie z zatwierdzonym wnioskiem o dofinansowanie projektu, w ramach którego wydatek jest ponoszony;
	- kwotę kwalifikowaną lub w przypadku gdy dokument dotyczy kilku zadań wskazanie odrębnych kwot w odniesieniu do każdego zadania. W przypadku, gdy kwota wskazana na dokumencie tylko w części dotyczy projektu, zapis kwoty kwalifikowanej wydatków projektu wraz z wyliczeniem (ewentualnie wyliczenie może stanowić załącznik). W przypadku, gdy w projekcie występuje wkład własny należy wskazać podział kwot na źródła finansowania np. FP, JST, PFRON, prywatne;

DOWODY KSIĘGOWE WYMAGANE PRZY EWIDENCJI ŚRODKÓW UNIJNYCH vymagany opis

- Adnotację o zastosowaniu ustawy Prawo zamówień publicznych (Beneficjent wskazuje na dokumencie podstawę prawną oraz numer umowy zawartej w wyniku postępowania o udzielenie zamówienia publicznego) lub zasady konkurencyjności (wraz z wskazaniem numeru umowy/kontraktu).
- Adnotację o poniesieniu wydatku w ramach cross-financingu.

Na pierwszej stronie dokumentu finansowo – księgowego powinien zostać **wpisany jego numer w ewidencji księgowej.**

Dokumenty finansowe - faktury, rachunki i inne dokumenty finansowo-księgowe nie muszą być oznaczone poprzez umieszczanie logotypów. Obowiązek związany z opisem dokumentów dotyczy wszystkich wydatków bez względu na źródło ich finansowania (dofinansowanie, wkład własny). W przypadku braku wystarczającej ilości miejsca na dokumencie finansowym zaleca się zamieścić wszystkie niezbędne informacje na dodatkowej kartce papieru oznaczając ją jako załącznik do dokumentu finansowego nr…. , a na dokumencie głównym zapis o treści: "opis niniejszego dokumentu zamieszczono na załączniku". Obie kartki (dokument i załącznik) należy trwale spiąć.

**W przypadku kosztów pośrednich i kosztów bezpośrednich rozliczanych ryczałtem nie ma obowiązku prowadzenia wyodrębnionej ewidencji wydatków oraz opisywania dokumentów księgowych.**

**Archiwizacja dokumentów finansowo-księgowych – zapisy wzoru umowy o dofinansowanie w ramach EFS 2014-2020**

#### **Przechowywanie i archiwizowanie dokumentacji**

 $§$  22.

- 1. Beneficjent zobowiązuje się do przechowywania dokumentacji związanej z realizacją projektu z uwzględnieniem art. 140 rozporządzenia ogólnego w sposób zapewniający dostępność, poufność i bezpieczeństwo, z zastrzeżeniem ust. 4 niniejszego paragrafu, oraz do informowania IZ o miejscu przechowywania dokumentów związanych z realizowanym projektem.
- 1. Dokumenty zawierające pomoc publiczną udzielaną przedsiębiorcom Beneficjent zobowiązuje się przechowywać przez 10 lat, licząc od dnia jej przyznania, w sposób zapewniający poufności bezpieczeństwo, o ile projekt dotyczy pomocy publicznej.

**Archiwizacja dokumentów finansowo-księgowych – zapisy wzoru umowy o dofinansowanie w ramach EFS 2014-2020**

#### **Przechowywanie i archiwizowanie dokumentacji**

§ 22.

- 3. Przyjmuje się, że miejscem przechowywania dokumentów związanych z realizowanym projektem jest siedziba Beneficjenta (*aktualny adres siedziby Beneficjenta wskazywany jest w formularzu wniosku o dofinansowanie projektu oraz w formularzu wniosku o płatność)*.
- 4. W przypadku zmiany miejsca przechowywania dokumentów, o których mowa w ust. 1 i 3 oraz w przypadku zawieszenia lub zaprzestania przez Beneficjenta działalności przed terminem, o którym mowa w ust. 1 i 2 niniejszego paragrafu, Beneficjent zobowiązuje się poinformować IZ o miejscu przechowywania dokumentów związanych z realizowanym projektem. Informacja ta jest wymagana w przypadku zmiany miejsca przechowywania dokumentów w terminie, o którym mowa w ust. 1.
- 5. W przypadku konieczności zmiany, w tym przedłużenia terminu, o którym mowa w ust. 1 i 2niniejszego paragrafu, IZ powiadomi o tym pisemnie Beneficjenta przed upływem terminu określonego w ust. 1 i 2 niniejszego paragrafu.

# Archiwizacja dokumentacji związanej z realizacją projektów unijnych

**Polskie prawo archiwalne**

- Ustawa z dnia 14 lipca 1983 r. o narodowym zasobie archiwalnym i archiwach.
- Rozporządzenie Prezesa Rady Ministrów z 18.01.2011 r. w sprawie instrukcji kancelaryjnej, jednolitych rzeczowych wykazów akt oraz instrukcji w sprawie organizacji i zakresu działania archiwów zakładowych.

Zasady postępowania z dokumentami w obrębie projektów unijnych

**Art.74 Rozporządzenia ogólnego nakłada na państwa członkowskie obowiązki w zakresie zarządzania, kontroli i audytu** 

**a państwa członkowskie zapewniają, że systemy zarządzania i kontroli programów będą funkcjonowały skutecznie** 

**(w tym ustanowienia procedur dla zapewnienia że wszystkie dokumenty dot. wydatków i audytów, wymagane dla zapewnienia właściwej ścieżki audytu, są przechowywane zgodnie z wymogami tego rozporządzenia).**

## **Dokumentacja finansowo-księgowa projektu**

- **Wniosek o płatność**
- **Polecenie przelewu**
- **Wyciąg bankowy**
- **Dowody i raporty kasowe**
- **Faktura VAT**
- **Nota korygująca**
- **Nota księgowa**
- **Rachunek**
- **Listy płac**
- **Polecenie wyjazdu służbowego itp.**

**Podstawowe cechy dokumentów tworzonych w ramach projektów unijnych (forma, nośniki, elementy opisu, symbole klasyfikacyjne, kategorie archiwalne)**

#### **Elementy opisu teczki:**

Opisanie materiałów archiwalnych – polega na umieszczeniu na każdej teczce aktowej:

- a) nazwy jednostki organizacyjnej, w której dane materiały powstały,
- b) znaku teczki, zawierającego symbol klasyfikacyjny i kwalifikacyjny z wykazu akt,
- c) tytułu teczki tożsamego z hasłem klasyfikacyjnym z rzeczowego wykazu akt,
- d) rocznych dat krańcowych,
- e) sygnatury teczki,
- f) liczby stron w teczce.

# Podstawowy podział dokumentów ze względu na czas przechowywania

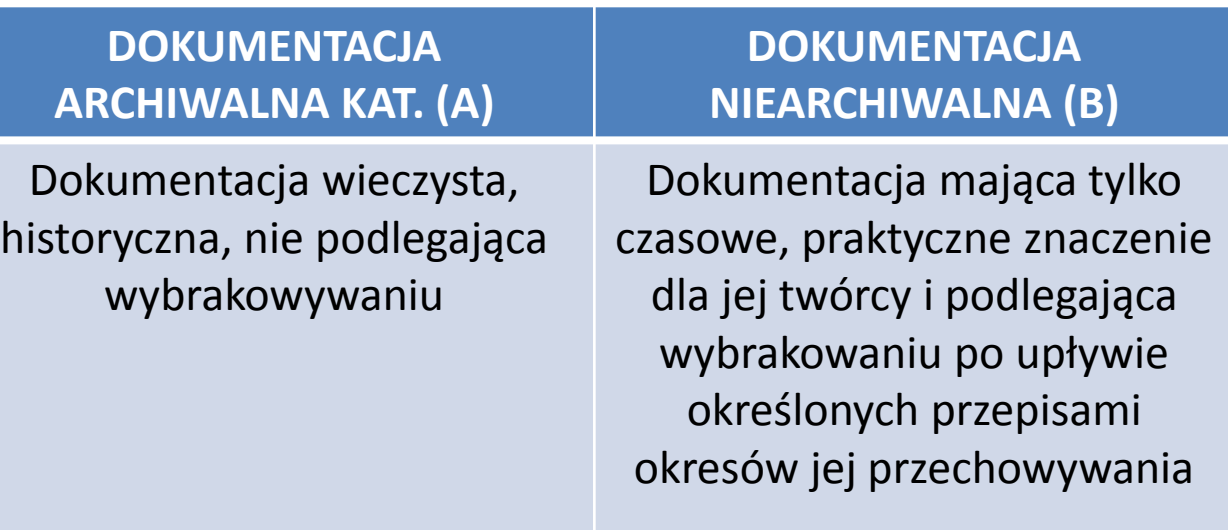

**Pojęcie kwalifikacji i kategorii archiwalnej**

**Kwalifikacja archiwalna** – ocena wartości dokumentacji przez zaliczanie jej do odpowiednich **kategorii archiwalnych** i nadanie jednostkom archiwalnym stosownych symboli kwalifikacyjnych, np.

- B2, B3, B5, B10, B20, B25, B50, B100
- BE5, BE50
- $B<sub>c</sub>$
- $\blacksquare$   $\blacksquare$

### **Kategoria archiwalna** "B"

Do oznaczenia kategorii dokumentacji niearchiwalnej używa się symbolu literowego B oraz liczby arabskiej oznaczającej liczbę lat przechowywania danej dokumentacji.

Dokumentacja ta podlega zniszczeniu po upływie ustalonych w wykazie akt okresów jej przechowywania, na podstawie zezwolenia wystawionego przez Archiwum Państwowe.

Liczba arabska oznacza więc liczbę lat przechowywania tej dokumentacji (np.: przez 5 lat – będą przechowywane akta oznaczone B5).

Okresy przechowywania dokumentacji niearchiwalnej liczy się w pełnych latach kalendarzowych, poczynając od 1 stycznia roku następującego po zakończeniu sprawy.

### **Kategoria archiwalna BE**

Symbolem BE oznacza się dokumentację , która po upływie obowiązującego terminu jej przechowywania w archiwum zakładowym podlega ekspertyzie Archiwum Państwowego.

Archiwum Państwowe może dokonać ewentualnej zmiany kwalifikacji archiwalnej tych materiałów.

#### **Kategoria archiwalna Bc**

Symbolem Bc oznacza się akta manipulacyjne (o krótkotrwałym znaczeniu praktycznym). Po wykorzystaniu ich mogą być one brakowane w komórce organizacyjnej, bez przekazywania do archiwum zakładowego/składnicy akt , lecz pod kontrolą pracownika archiwum zakładowego i w trybie uzgodnionym z Archiwum Państwowym

Okres przechowywania akt liczy się od początku roku kalendarzowego następującego po roku, w którym ukończono wszelkie czynności związane z dana sprawą.

Z kolei, naliczając wstecz, okres przechowywania akt ustalamy rozpoczynając liczenie od pierwszego rocznika kalendarzowego zamkniętego. W większości przypadków punktem odniesienia przy naliczaniu okresu przechowywania jest dla nas **ostatni wpis w teczce sprawy**.

Bywa jednak, że okres naliczania rozpoczynamy od ustania wszelkich czynności związanych z daną Sprawą – czyli nie od momentu orzeczenie wyroku a od momentu zakończenia odbywania kary pozbawienia wolności; nie od momentu podpisania umowy kredytowej a od momentu jej wygaśnięcia czyli spłacenia kredytu

## **Sposoby naliczania okresów przechowywania dokumentów**

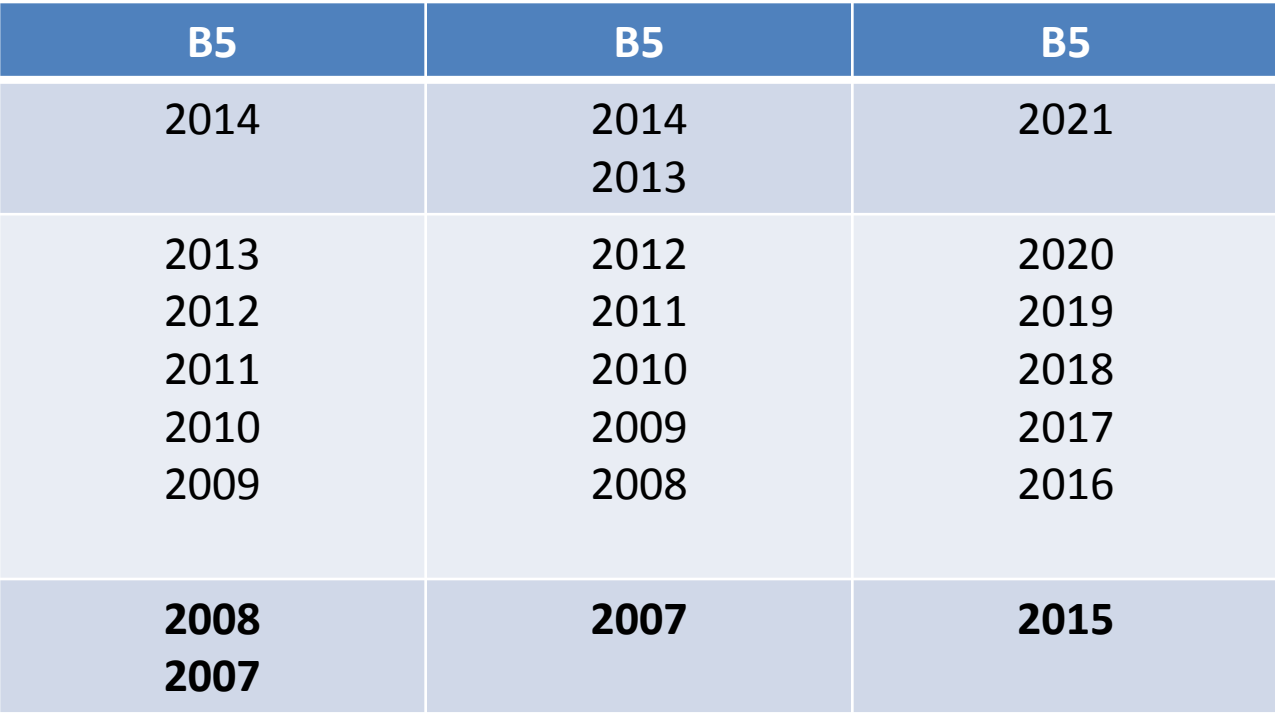

#### **Sposób tworzenia znaku akt**

- **znak akt** to zespół symboli (literowych oraz cyfrowych) określających przynależność akt danej sprawy do określonej komórki organizacyjnej i do określonej grupy rzeczowego wykazu akt
- Tworzenie przykładowych znaków akt, znaków sprawy i znaków pisma:

Przykładowy znak pisma: **ZO.JK.0511.15.1528.2015.3**

- **ZO –** Dział Organizacyjno-Prawny
- **JK** Jan Kowalski
- **0511** symbol klasyfikacyjny z wykazu akt (rejestr skarg i wniosków)
- **15**  kolejny numer sprawy w spisie spraw
- **1528** kolejny numer wpływu z książki korespondencyjnej
- **2015** rok 2015
- **3** trzecie pismo w konkretnej sprawie

**Cechy dokumentów wymagane w obrębie projektów finansowanych ze środków UE a archiwizacja**

- **Logo Unii Europejskiej**
- **Logo programu / projektu (inne np. logo województwa wymagane przez np. Regionalne Programy Operacyjne)**
- Nazwa projektu
- Numer umowy o dofinansowanie projektu i data jej zawarcia
- Nazwa funduszu współfinansującego projektu
- Opis wkładu UE w realizację przedsięwzięcia
- Informacja o wkładzie budżetu państwa
- Podpis osoby upoważnionej do akceptacji i potwierdzenia prowadzonych działań

**Warunki organizacyjne i techniczne przechowywania dokumentacji własnej i projektowej**

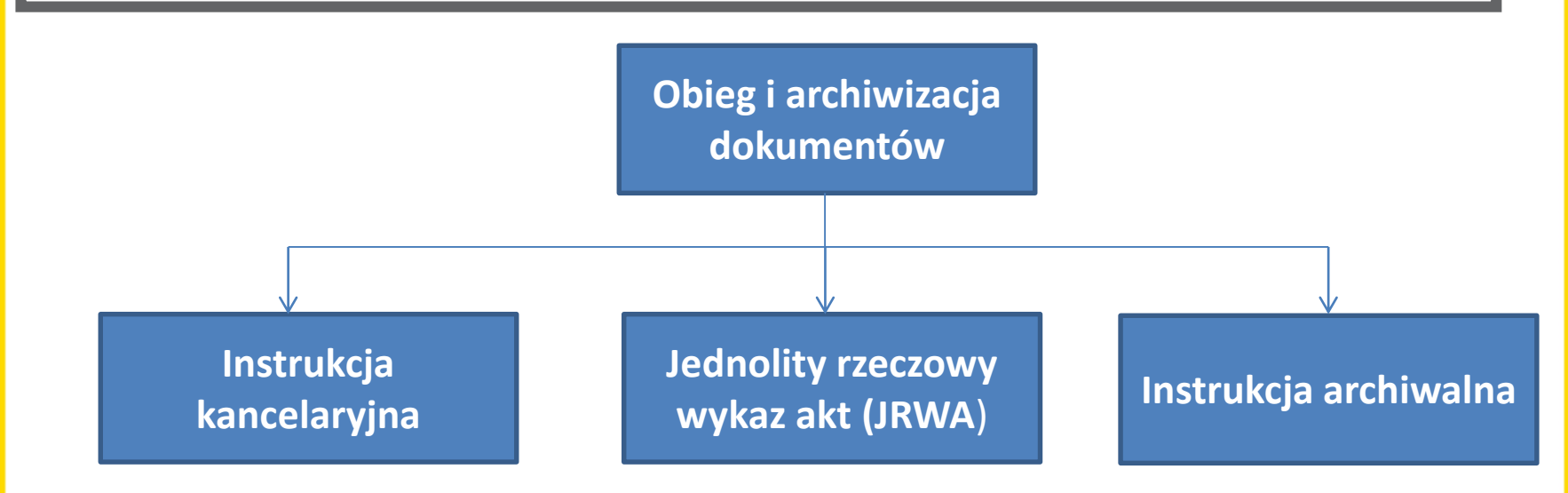

### **Warunki organizacyjne i techniczne przechowywania dokumentacji własnej i projektowej**

**Instrukcja kancelaryjna** - obejmuje przepisy normujące zasady i tryb wykonywania czynności kancelaryjnych oraz postępowania z dokumentacją od momentu wytworzenia jej lub przejęcia do momentu przekazania jej do archiwum zakładowego lub składnicy akt

**Instrukcja organizacji archiwum** - określa organizację, zadania i zakres działania archiwum zakładowego/składnicy akt danej jednostki organizacyjnej oraz reguluje tryb przejmowania dokumentacji z komórek organizacyjnych, sposób ich przechowywania, ewidencjonowania i zabezpieczania w archiwum, ustala zasady udostępniania akt, jak również zasady i tryb przekazywania materiałów archiwalnych do archiwów państwowych oraz dokumentacji niearchiwalnej do zniszczenia lub na makulaturę

## **Warunki organizacyjne i techniczne przechowywania dokumentacji własnej i projektowej**

#### **Jednolity rzeczowy wykaz akt**

– to wykaz haseł rzeczowych oznaczonych symbolami klasyfikacyjnymi i kwalifikacją archiwalną akt. Posiada budowę logiczną.

Jest niezależny od struktury organizacyjnej danej instytucji. Pozwala na klasyfikację narastającej dokumentacji i stanowi podstawę znakowania akt. Nadaje aktom kategorię archiwalną. Rozróżnia okresy przechowywania akt w komórkach macierzystych i w innych komórkach organizacyjnych.

System klasyfikacji oparty jest o dziesiętny sposób sygnowania haseł rzeczowych.

## **JRWA w gminie** - przykład

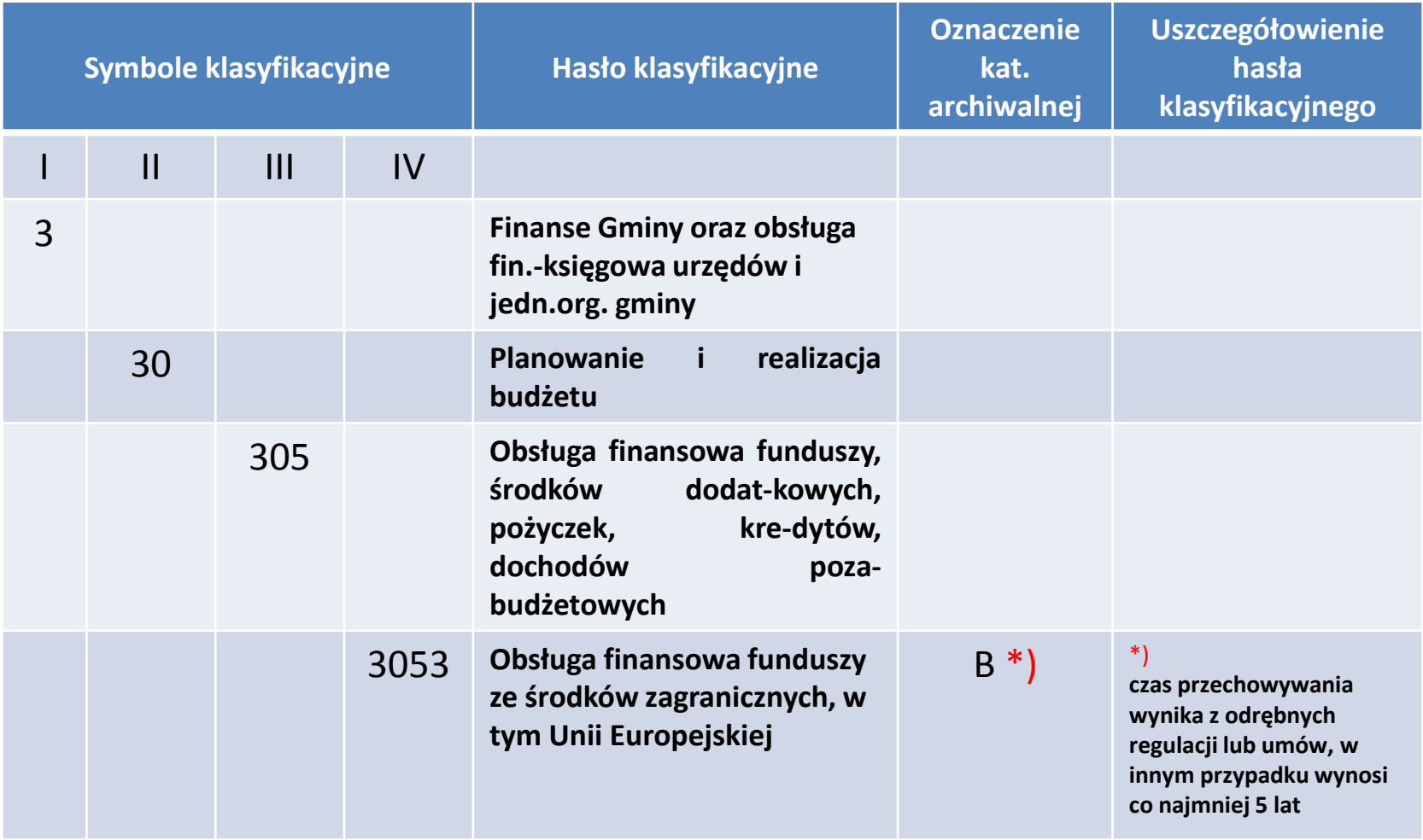

#### **Archiwum zakładowe a składnica akt**

**ARCHIWUM ZAKŁADOWE** SKŁADNICA AKT

**wewnętrzna komórka w jednostce organizacyjnej (zwykle państwowej) mająca za zadanie gromadzenie, przechowywanie ewidencjonowanie, zabezpieczanie i udostępnianie całości zbioru dokumentacji (kat. "A" oraz kat. "B") jednostki organizacyjnej uznanej za wytwarzającą materiały archiwalne**

**komórka wewnętrzna gromadząca i przechowująca z reguły tylko dokumentację niearchiwalną, znacznie rzadziej także materiały archiwalne dziedziczone lub zdeponowane innych twórców** 

**Postępowanie z dokumentacją projektową w sytuacji upłynięcia okresów jej przechowywania**

> Obowiązek archiwizacji dokumentów w obrębie realizowanych projektów – najważniejsze źródła:

WAŻNOŚĆ WYTWARZAJĄCEJ JE INSTYTUCJI (AKTOTWÓRCY)

WAŻNOŚĆ WYTWARZANYCH DOKUMENTÓW

KONIECZNOŚĆ UDOSTĘPNIANIA OKREŚLONYCH DOKUMENTÓW INSTYTUCJOM UPRAWNIONYM DO AUDYTU I KONTROLI itp.

Kiedy obowiązek archiwizacji **ustaje** i jakich działań od nas wymaga? **PROCEDURA BRAKOWANIA – PISMO PRZEWODNIE:**

Nazwa i adres jednostki

………………………………………..

Archiwum Państwowe

w …………………………

#### *PRZESYŁAMY DO ZATWIERDZENIA Protokół oceny dokumentacji niearchiwalnej*

nazwa i adres jednostki organizacyjnej

……………………………………………………………………………

#### **Protokół oceny dokumentacji niearchiwalnej**

Komisja w składzie: (imiona, nazwiska i stanowiska członków komisji)

......................................................................................................

......................................................................................................

dokonała oceny i wydzielenia przeznaczonej do przekazania na makulaturę lub zniszczenie dokumentacji niearchiwalnej w ilości ........ mb i stwierdziła, że stanowi ona dokumentację niearchiwalną nieprzydatną dla celów praktycznych jednostki organizacyjnej, oraz że upłynęły terminy jej przechowywania określone w jednolitym rzeczowym wykazie akt lub kwalifikatora dokumentacji technicznej.

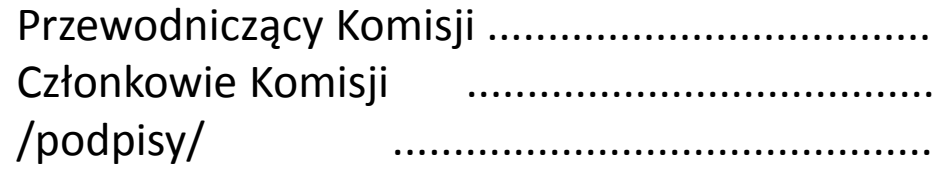

Tworzenie własnych, wewnętrznych regulacji postępowania<br>z dokumentacją realizowanych projektów unijnych

Normatywy regulujące tworzenie, obieg i archiwizację dokumentacji powstają jako wypadkowa dwóch różnych procesów:

- 1) dążenia do standaryzacji poszczególnych etapów powstawania, znakowania, opisywania czy przechowywania dokumentów (jednym z narzędzi jest tutaj np. JRWA);
- 2) dążenia do jak najbardziej adekwatnego (szczegółowego) opisania tego co stanowi specyfikę działania konkretnej jednostki (np. JST) czy projektu finansowanego ze środków UE.

Omówienie korzyści płynących z jednego i drugiego kierunku działania w kontekście dokumentacji projektowej.

Analiza przykładu praktycznego pod kątem tworzenia lub modyfikacji własnych opracowań.
## Tworzenie własnych, wewnętrznych regulacji postępowania z dokumentacją realizowanych projektow unijnych

#### **Podstawa prawna:**

- 1. Art. 140 Rozporządzenia Parlamentu Europejskiego i Rady (UE) nr 1303/2013 z dnia 17 grudnia 2013 r. ustanawiającego wspólne przepisy dotyczące Europejskiego Funduszu Rozwoju Regionalnego, Europejskiego Funduszu Społecznego, Funduszu Spójności, Europejskiego Funduszu Rolnego na rzecz Rozwoju Obszarów Wiejskich oraz Europejskiego Funduszu Morskiego i Rybackiego oraz ustanawiającego przepisy ogólne dotyczące Europejskiego Funduszu Rozwoju Regionalnego, Europejskiego Funduszu Społecznego, Funduszu Spójności i Europejskiego Funduszu Morskiego i Rybackiego oraz uchylającego rozporządzenie Rady (WE) nr 1083/2006 (Dz. Urz. UEL 347 z 20.12.2013, str. 320) - zwanego rozporządzeniem ogólnym;
- 2. Art. 25 Rozporządzenia delegowanego Komisji (UE) nr 480/2014 z dnia 3 marca 2014 r. uzupełniające rozporządzenie Parlamentu Europejskiego i Rady (UE) nr 1303/2013 ustanawiające wspólne przepisy dotyczące Europejskiego Funduszu Rozwoju Regionalnego, Europejskiego Funduszu Społecznego, Funduszu Spójności, Europejskiego Funduszu Rolnego na rzecz Rozwoju Obszarów Wiejskich oraz Europejskiego Funduszu Morskiego i Rybackiego oraz ustanawiające przepisy ogólne dotyczące Europejskiego Funduszu Rozwoju Regionalnego, Europejskiego Funduszu społecznego, Funduszu Spójności i Europejskiego Funduszu Morskiego i Rybackiego (Dz. Urz. UE L 138 z 13.05.2014 r.);

Tworzenie własnych, wewnętrznych regulacji postępowania z dokumentacją realizowanych projektów unijnych

- 3. Art. 4 ust. 3 pkt 6, art. 71-74 ustawy z dnia 29 września 1994 r. o rachunkowości (t.j. Dz. U. z 2013 r., poz. 330 ze zm.);
- 3. Art. 106-112 ustawy z dnia 11 marca 2004 r. o podatku od towarów i usług (t.j. Dz. U. z 2011 r. Nr 177, poz. 1054 ze zm.);
- 3. Art. 20a ustawy z dnia 17 lutego 2005 r. o informatyzacji działalności podmiotów realizujących zadania publiczne (t.j. Dz. U. z 2014 r., poz. 111);
- 3. Rozporządzenie Prezesa Rady Ministrów z dnia 18 stycznia 2011 r. w sprawie instrukcji kancelaryjnej, jednolitych rzeczowych wykazów akt oraz instrukcji w sprawie organizacji i zakresu działania archiwów zakładowych (Dz. U. z 20 11 r. Nr 14, poz. 67 ze zm.);
- 4. Umowa nr …………. o dofinansowanie projektu /lub decyzja/ współfinansowanego z EFS w ramach …….. *(nazwa programu operacyjnego)* pn. ………………..

#### **[przykład]**

#### **PROCEDURY**

### **Archiwizacji i przechowywania dokumentacji realizacji projektu unijnego**

**pn. ……………..** *(tytuł projektu)* **nr ………………………** (*nr projektu)* 

**realizowanego w ramach ……………….** (*nazwa programu, osi priorytetowej, działania)* 

**w ……………………………..** *(nazwa jednostki realizującej projekt)*

Dokumentacja realizacji projektu będzie tworzona, archiwizowana, przechowywana, brakowana oraz przekazywanego do właściwego miejscowo Archiwum Państwowego zgodnie ze stosownymi zasadami *Instrukcji kancelaryjnej, Jednolitego rzeczowego wykazu akt oraz Instrukcji archiwalnej o*bowiązujących w …………………

Dodatkowo zaleca się przestrzeganie następujących **zasad i procedur:**

- 1. Będzie prowadzona wyodrębniona ewidencja księgowa dotycząca realizacji Projektu zgodnie z obowiązującymi przepisami prawa, w sposób przejrzysty tak, aby możliwa była identyfikacja poszczególnych operacji księgowych i bankowych dla wszystkich wydatków w ramach Projektu.
- 2. Dla uniknięcia ryzyka wybrakowania dokumentacji długiego okresu przechowywania razem z dokumentacją księgową Projektu, oryginały dokumentów kategorii archiwalnej B50 (np. listy płac) będą przechowywane w oddzielnych teczkach. Na potrzeby kontroli i audytu w segregatory WNP (wniosków o płatność) wpinane będą nie oryginały a kopie tych dokumentów poświadczona za zgodność z oryginałem.
- 3. Dokumentacja związana z realizacją projektu będzie przechowywana w siedzibie Beneficjenta do …….. z zastrzeżeniem pkt.4 niniejszych procedur, w sposób zapewniający dostępność, poufność i bezpieczeństwo, z zastrzeżeniem pkt 5 niniejszych procedur, oraz do informowania Instytucji Pośredniczącej / Instytucji Zarządzającej o miejscu archiwizacji dokumentów związanych z realizowanym Projektem.
- 4. W przypadku zmiany miejsca archiwizacji dokumentów oraz w przypadku zawieszenia lub zaprzestania działalności przed terminem … należy niezwłocznie pisemnie poinformować IP/IZ o miejscu archiwizacji dokumentów związanych z realizowanym projektem.
- 5. Dokumenty zawierające pomoc publiczną udzielaną przedsiębiorcom beneficjent zobowiązuje się przechowywać przez 10 lat, licząc od dnia jej przyznania, w sposób zapewniający poufności bezpieczeństwo, o ile projekt dotyczy pomocy publicznej.
- 6. Dokumenty przechowuje się w formie oryginałów albo kopii poświadczonych za zgodność z oryginałem na powszechnie uznanych nośnikach danych. Za powszechnie dopuszczalne nośniki danych uznaje się w minimalnym zakresie: *elektroniczne kopie dokumentów oryginalnych, dokumenty istniejące wyłącznie w postaci elektronicznej, fotokopie dokumentów oryginalnych, mikrofilmy dokumentów oryginalnych*.
- 7. Dokumentacja realizacji projektu będzie przechowywana w miejscu w sposób umożliwiający jej niezwłoczne udostępnienie do audytu.
- 8. W przypadku nakładania się na siebie zasad zawartych w *Instrukcji kancelaryjnej, Jednolitym rzeczowym wykazie akt oraz Instrukcji archiwalnej* obowiązujących w ……………………………….. oraz zasad zawartych w niniejszych procedurach, wybieramy tą zasadę, która jest w określonym kontekście czasowym bardziej rygorystyczna, tzn. wskazuje dłuższy okres przechowywania dla konkretnego rodzaju dokumentacji związanej z realizacją projektu unijnego.

# Archiwizacja dokumentacji finansowo-księgowej projektu

W przypadku **dokumentacji finansowo-księgowej projektu przechować należy**:

- wydruki operacji gospodarczych z księgi rachunkowej, dotyczące realizowanego projektu w przypadku beneficjentów, którzy prowadzą pełną księgowość na podstawie ustawy o rachunkowości;
- wydruki z książki przychodów i rozchodów, ryczałtu ewidencjonowanego lub karty podatkowej, jeśli podmioty wykorzystują w tym celu programy komputerowe i/lub nie są zobligowane do prowadzenia pełnej księgowości;
- oryginały papierowych wersji zewidencjonowanych operacji gospodarczych dotyczących realizowanego projektu w przypadku odręcznego prowadzenia księgi rachunkowej, książki przychodów i rozchodów, ryczałtu ewidencjonowanego, karty podatkowej;
- zestawienia poniesionych wydatków, w przypadku pozostałych beneficjentów lub tych, którzy przed podpisaniem umowy o dofinansowanie projektu nie dysponowali wyodrębnioną ewidencją;
- oryginały dokumentów potwierdzających poniesienie wydatku (faktury, rachunki, paragony, listy płac, deklaracje ZUS, US, polecenia księgowania PK, potwierdzenie przelewu/wpłata gotówki, wyciągi z rachunku bankowego itp.);

# Archiwizacja dokumentacji finansowo-księgowej projektu

- deklaracje VAT za okres realizacji projektu oraz w okresie 5 lat od jego zakończenia - jeżeli VAT stanowił koszt kwalifikowany w ramach projektu;
- polecenie wyjazdu służbowego, bilety potwierdzające odbycie podróży służbowej, ewidencja przebiegu pojazdu w przypadku użycia samochodu prywatnego do celów służbowych;
- polityka rachunkowości danej firmy, zakładowy plan kont;
- oryginał dokumentu potwierdzający zastosowany sposób księgowania operacji projektu, w przypadku beneficjentów prowadzących podatkową księgę przychodów i rozchodów, ryczałt ewidencjonowany lub kartę podatkową.

**Konsekwencje związane z brakiem wyodrębnionej ewidencji księgowej**

> **Zapis § 15 wzoru umowy o dofinansowanie w ramach RPO WSL (EFS)**

Jeżeli na podstawie wniosków o płatność lub czynności kontrolnych uprawnionych organów zostanie stwierdzone, że dofinansowanie jest przez Beneficjenta:

1) wykorzystane niezgodnie z przeznaczeniem,

**2) wykorzystane z naruszeniem procedur, o których mowa w art. 184 UFP,**

3) pobrane nienależnie lub w nadmiernej wysokości.

Beneficjent zobowiązuje się do zwrotu całości lub części dofinansowania wraz z odsetkami w wysokości określonej jak dla zaległości podatkowych.

### **Naruszenie procedur**

#### **"Dofinansowanie wykorzystane z naruszeniem procedur, o których mowa w art. 184 UFP"**

Zapis ten jest bardzo istotny. Wynika z niego bowiem, że **niezachowanie odpowiednich procedur** (w tym procedur w zakresie rachunkowości) może skutkować obowiązkiem zwrotu dotacji.

Należy tu podkreślić, że zakwestionowanie u Beneficjenta wydatków z powodu np. nieprawidłowego ich dokumentowania czy błędów w procedurach wynikających z ustawy Pzp powoduje, że tylko tę część wydatków beneficjent będzie musiał zwrócić. Zakwestionowanie obowiązkowych procedur, w tym brak wyodrębnionej ewidencji może skutkować obowiązkiem zwrotu całej dotacji.

Pozwolenie Beneficjentowi na zastosowanie w tej sytuacji "trybu zastępczego" w postaci pozaksięgowego wyodrębnionego kodu do wszystkich operacji (w tym również tych, co do których miał możliwość ich wyodrębnienia) wydaje się ryzykowne. Biorąc pod uwagę ilość dokumentów, w których przywołuje się obowiązek wyodrębnienia księgowego operacji, należałoby sądzić, że niezastosowanie się Beneficjenta do tego obowiązku jest niedbalstwem.

#### **Zakwestionowanie wydatków podczas kontroli a ewidencja księgowa**

- Jeżeli kontrola zakwestionuje pewne wydatki jako niezwiązane z projektem, może powstać potrzeba **wyksięgowania** tych wydatków z kont księgowych przyporządkowanych do projektu.
- Dokumenty ujęte w księgach rachunkowych **nie powinny być usuwane**. Nie należy również zmieniać istniejących zapisów księgowych poprzez zmianę tych zapisów w księgach, a co za tym idzie zmianę dekretacji na dokumentach.
- **Sposób poprawiania błędów regulują przepisy ustawy o rachunkowości**, zgodnie z którymi błędne zapisy w księgach należy poprawić zapisami korygującymi. Należy więc sporządzić księgowy dokument korygujący (Polecenie księgowania), na podstawie którego wprowadzone zostaną przeksięgowania doprowadzające do stanu poprawnego.

#### WYODRĘBNIONA EWIDENCJA KSIĘGOWA - najczęściej pełniane błęd

**Prowadzenie dodatkowej (drugiej) w jednostce księgi rachunkowej dla projektu**

**Stosowanie wyodrębnionych kont bez odpowiednich zapisów w zakładowym planie kont**

**Stosowanie wyodrębnionej ewidencji tylko dla kont kosztów**

**Pomyłki w księgowaniach**

**Brak wyodrębnionej ewidencji dla projektu**

**Brak planu kont dla projektu**

**Ujęcie w ewidencji projektu kosztów dot. bieżącej działalności Beneficjenta**

**Brak dowodów księgowych (dokumentów źródłowych)**

WYODRĘBNIONA EWIDENCJA KSIĘGOWA - najczęściej popełniane błędy

**Dokonywanie z konta projektu płatności niezwiązanych z realizowanym projektem**

**Zajęcie konta bankowego projektu przez Komornika Sądowego / Skarbowego**

**Niezgodności pomiędzy zapisami ewidencji księgowej a wydatkami rozliczonymi we wnioskach o płatność**

**Brak powiązania dokumentu źródłowego z ewidencją księgową (brak nr księgowego / rewizyjnego na dokumencie)**

**Brak wyodrębnionej ewidencji księgowej dla projektu u Partnera realizującego wspólnie z Beneficjentem projekt**

**Brak lub nieprawidłowe ujęcie wkładu własnego w ewidencji księgowej**

**Ewidencja operacji gospodarczej na podstawie kserokopii dokumentu księgowego (brak oryginału dowodu księgowego)**

#### WYODRĘBNIONA EWIDENCJA KSIĘGOWA - najczęściej etniane błędy

**Prowadzenie wyodrębnionej ewidencji na kontach pozabilansowych bez zapewnienia odpowiednich procedur systemowych**

– **księgowanie na kontach pozabilansowych stwarza niebezpieczeństwo popełniania błędów. Może się zdarzyć, że ujmiemy operację na tym koncie a "zapomnimy" ująć ją na kontach bilansowych lub wynikowych. Dlatego aby dozwolone było wyodrębnienie ewidencji na kontach pozabilansowych konieczne jest takie skonfigurowanie programu księgowego aby dopuszczał on możliwość księgowania na koncie pozabilansowym bez uprzedniego zaksięgowania na koncie bilansowym lub wynikowym.**

# WYODRĘBNIONA EWIDENCJA KSIĘGOWA - najczęściej

#### **Pomyłki w księgowaniach**

– **w przypadku gdy ewidencja analityczna jest rozbudowana do 4-ch, 5-ciu poziomów należy zwrócić szczególną uwagę na prawidłowość księgowania .**

**Ewentualne pomyłki muszą być poprawiane. Może to jednak powodować problemy w przypadku gdy projekt trwa dłużej niż rok, a błąd zostanie zauważony po zatwierdzeniu sprawozdania za rok, w którym został on popełniony. Nie ma wtedy możliwości poprawy błędu w księgach rachunkowych.**

# **Główny Punkt Informacyjny Funduszy Europejskich**  Katowice, ul. Dąbrowskiego 23 (parter)

# **tel. 32 77 40 172 / 193 / 194 / 418**  [punktinformacyjny@slaskie.pl](mailto:punktinformacyjny@slaskie.pl)

Punkt czynny w dni robocze: poniedziałki 7:00 – 17:00 wtorek-piątek 7:30 – 15:30

# **LOKALNE PUNKTY INFORMACYJNE FUNDUSZY EUROPEJSKICH**

#### **Lokalny Punkt Informacyjny Funduszy Europejskich w Bielsku- Białej**

ul. Cieszyńskiej 367, 43-382 Bielsko- Biała Telefony do konsultantów: (33) 47 50 135, (33) 49 60 201 [lpibielsko@bcp.org.pl](mailto:lpibielsko@bcp.org.pl)

#### **Lokalny Punkt Informacyjny Funduszy Europejskich w Rybniku**

ul. Powstańców Śląskich 3, 44-200 Rybnik Telefony do konsultantów: (32) 431 50 25, (32) 423 70 32 [lpirybnik@oddzial.fundusz-silesia.pl](mailto:lpirybnik@oddzial.fundusz-silesia.pl)

#### **Lokalny Punkt Informacyjny Funduszy Europejskich w Sosnowcu**

ul. Kilińskiego 25, 41-200 Sosnowiec Telefony do konsultantów: (32) 263 50 37, (32) 360 70 62 [lpisosnowiec@oddzial.fundusz-silesia.pl](mailto:lpisosnowiec@oddzial.fundusz-silesia.pl)

**Lokalny Punkt Informacyjny Funduszy Europejskich w Częstochowie** Aleja NMP 24, I klatka, lokal 1, 42-202 Częstochowa Telefony do konsultantów: (34) 360 56 87, (34) 324 50 75, fax: (34) 360 57 47 [lpiczestochowa@arr.czestochowa.pl](mailto:lpiczestochowa@arr.czestochowa.pl)

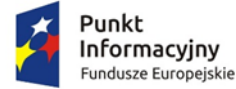

MINISTERSTWO<br>INFRASTRUKTURY **I ROZWOJU** 

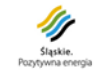

Unia Europejska Europejskie Fundusze Strukturalne i Inwestycyjne

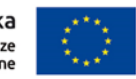

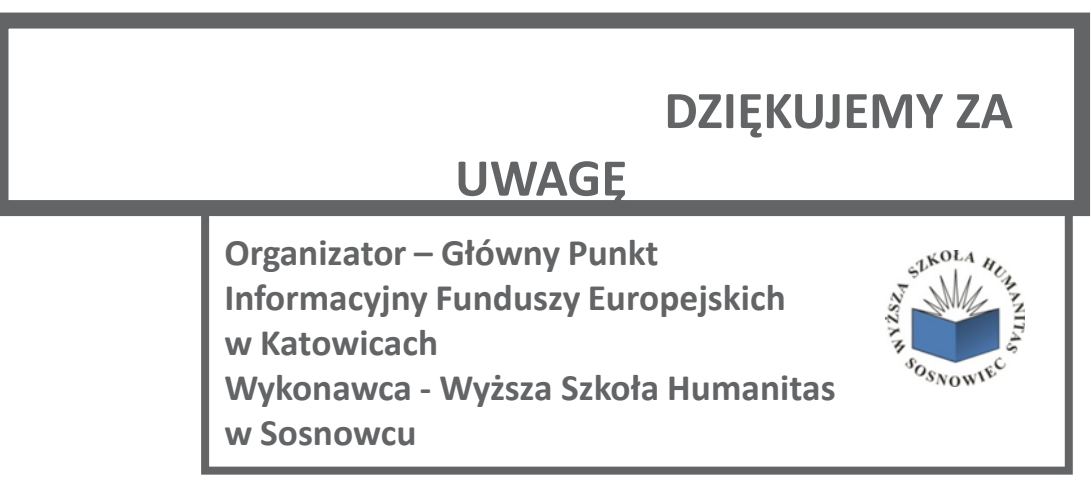

Szkolenie współfinansowane ze środków Unii Europejskiej w ramach Funduszu Spójności w ramach Programu Operacyjnego Pomoc Techniczna 2014-2020 na rzecz Punktu Informacyjnego Funduszy Europejskich